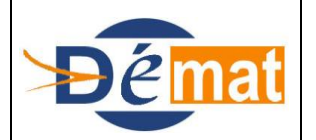

Référence : **T1** Domaine : **Transverse** Titre : **Annulation titre et mandat sur exercice courant**

*Annexes : N/A*

# **ANNULATION TITRE ET MANDAT SUR EXERCICE COURANT**

### **Objet de la présente fiche**

Présenter l'existant Hélios sur l'annulation des titres ou mandats émis sur un exercice courant.

### **Pré-Requis réglementaire**

### **1) Concernant les titres**

Au préalable, il convient de rappeler que le contrôle de la réduction ou de l'annulation de titre de recettes est effectué par le comptable public, dans la limite des éléments dont il dispose (décret n° 2012-1246 du 7 novembre 2012, article 19 1°).

Les réductions ou annulations de recettes ont exclusivement pour objet :

- d'une part, de rectifier des erreurs matérielles de liquidation (identité du débiteur, liquidation de la créance erronée) commise lors de l'émission du titre de recettes ;

- d'autre part, de constater la décharge de l'obligation de payer prononcée, dans le cadre d'un contentieux relatif au bien-fondé de la créance, par décision de justice passée en force de chose jugée.

À cette fin, un titre récapitulatif est établi par l'ordonnateur comportant les caractéristiques du titre de recettes rectifié et les motifs de la rectification.

Le juge des comptes reste seul compétent pour apprécier la réalité de l'erreur invoquée par l'administration, quelle que soit la nature de l'acte administratif sur lequel le titre rectificatif est fondé.

Au titre de ce contrôle, le comptable peut être amené à refuser la prise en charge, notamment dans les cas suivants :

- titre d'annulation / réduction d'un montant supérieur au titre initial ;
- absence de titre initial ou absence de référence au titre initial ;
- absence de(s) motif(s) de rectification ;
- absence de pièce justificative.

Les titres rectificatifs sont transmis au comptable par bordereaux de titres à annuler numérotés dans une série spéciale distincte de la série des bordereaux de titres émis.

Les réductions ou annulations de recettes sont portées au débit du compte budgétaire qui avait enregistré la recette initiale. En contrepartie, le comptable crédite :

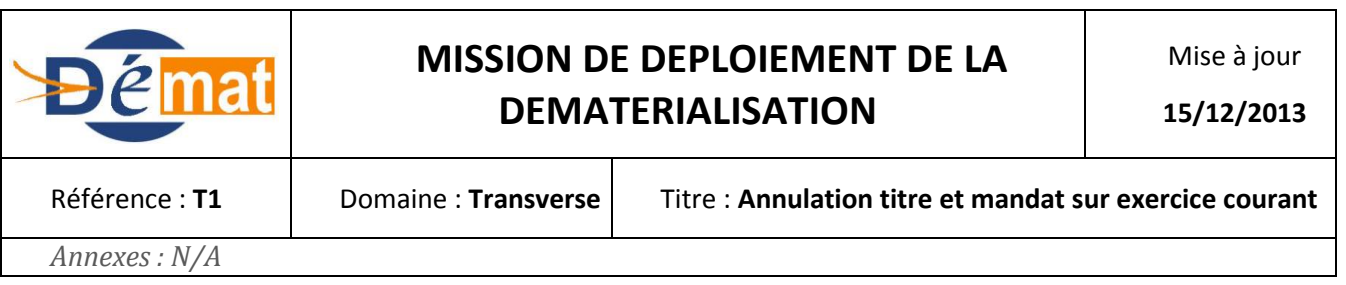

- le même compte de tiers qui avait pris en charge le titre initial, si ce dernier n'a pas été recouvré ;

- le compte 47141 « Recettes perçues en excédent à réimputer » lorsque la rectification se rapporte à un titre déjà recouvré (l'utilisateur a ensuite le choix d'émarger l'excédent avec une autre pièce ou de le transférer au compte 466 pour paiement).

### **2) Concernant les mandats**

.

Les réductions ou annulations de dépenses ont généralement pour objet de rectifier des erreurs matérielles et sont constatées au vu de pièces rectificatives établies par l'ordonnateur et comportant les caractéristiques du mandat rectifié (date, numéro, montant) et l'indication des motifs et des bases de liquidation de la rectification.

Le total des mandats émis, tel qu'il apparaît sur le dernier bordereau de mandats, ne doit pas être modifié lorsque l'un des mandats émis vient à être annulé.

Les mandats d'annulation doivent être inscrits sur une série spéciale de bordereaux.

Le contrôle global des dépenses budgétaires, s'agissant des chapitres à crédits limitatifs, s'effectue par conséquent en retranchant du total des bordereaux de mandats émis le total des bordereaux de mandats annulés.

Les réductions ou annulations de dépenses sont portées au crédit du compte budgétaire qui avait enregistré la dépense initiale. En contrepartie, le comptable débite :

- le même compte de tiers qui avait pris en charge le mandat initial si ce dernier n'a pas été payé ;

- le compte 46721 « Débiteurs divers - Amiable » dans le cas contraire.

Le mandat d'annulation vaut alors ordre de reversement et peut être rendu exécutoire dans les mêmes conditions qu'un titre de recettes.

### **Description d'un mode opératoire**

### **Description PESV2**

Concernant les annulations de titres sur exercice courant : les pièces à émettre sont des titres de type "titre correctif" ( 02) et de nature "annulation-réduction" (06) dans un bordereau de titres de type annulation-réduction (02). Le bloc rattachement pièces indiquant les caractéristiques de la pièce annulée doit être renseigné (Nature pièce initiale, exercice de la pièce initiale, N° de pièce et de ligne de pièce).

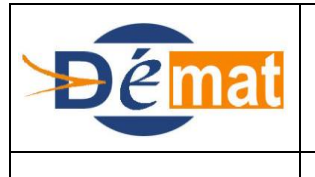

**15/12/2013**

*Annexes : N/A*

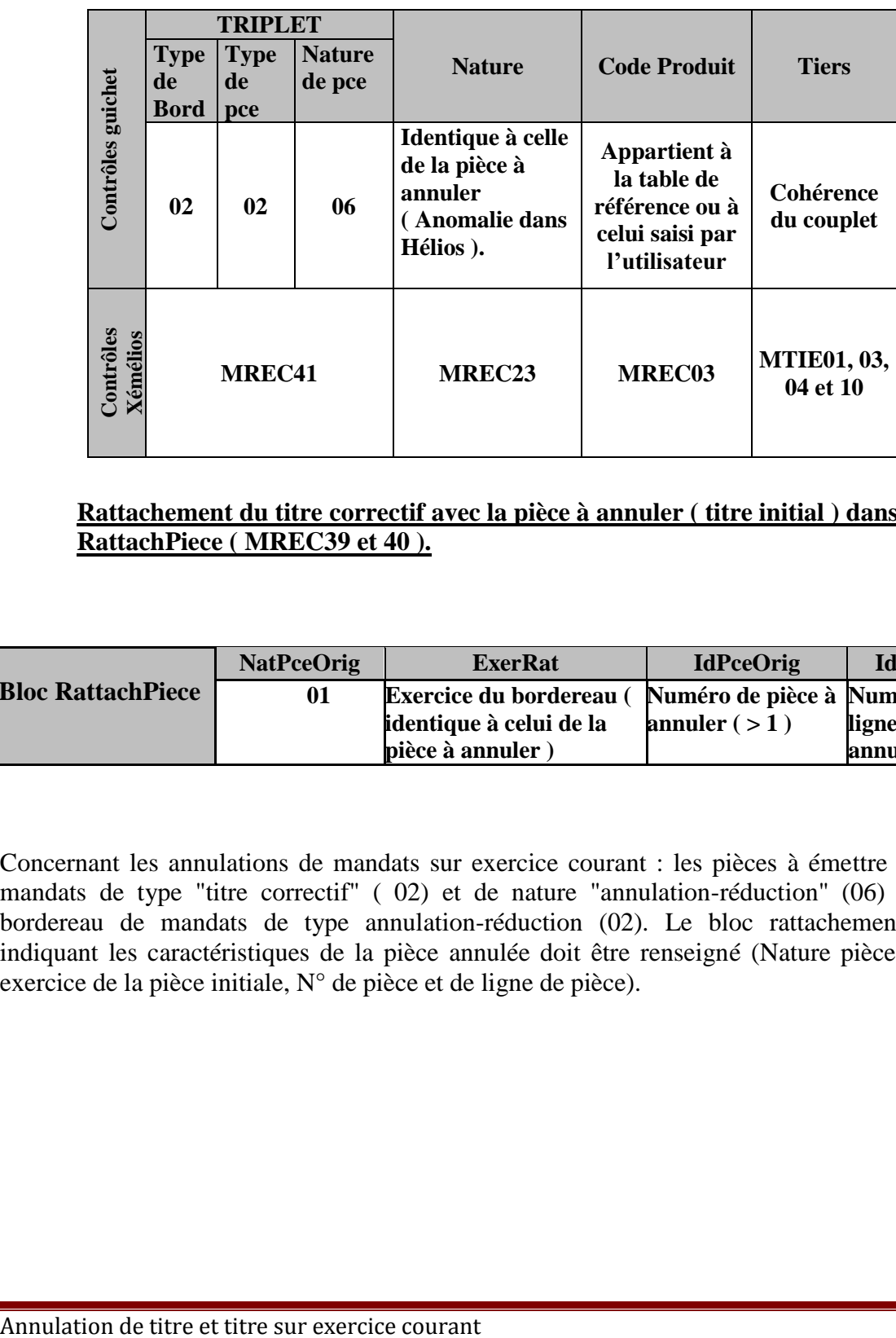

### **Rattachement du titre correctif avec la pièce à annuler ( titre initial ) dans le bloc RattachPiece ( MREC39 et 40 ).**

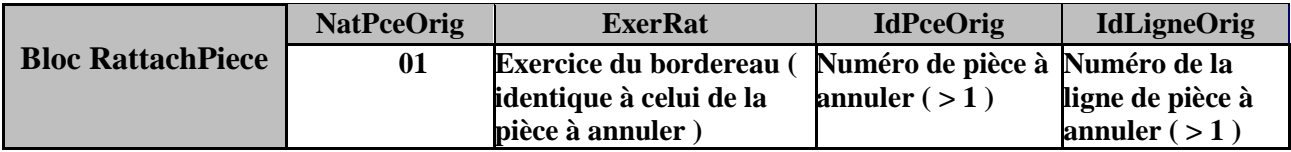

Concernant les annulations de mandats sur exercice courant : les pièces à émettre sont des mandats de type "titre correctif" ( 02) et de nature "annulation-réduction" (06) dans un bordereau de mandats de type annulation-réduction (02). Le bloc rattachement pièces indiquant les caractéristiques de la pièce annulée doit être renseigné (Nature pièce initiale, exercice de la pièce initiale, N° de pièce et de ligne de pièce).

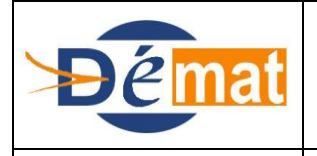

Référence : **T1** Domaine : **Transverse** Titre : **Annulation titre et mandat sur exercice courant**

*Annexes : N/A*

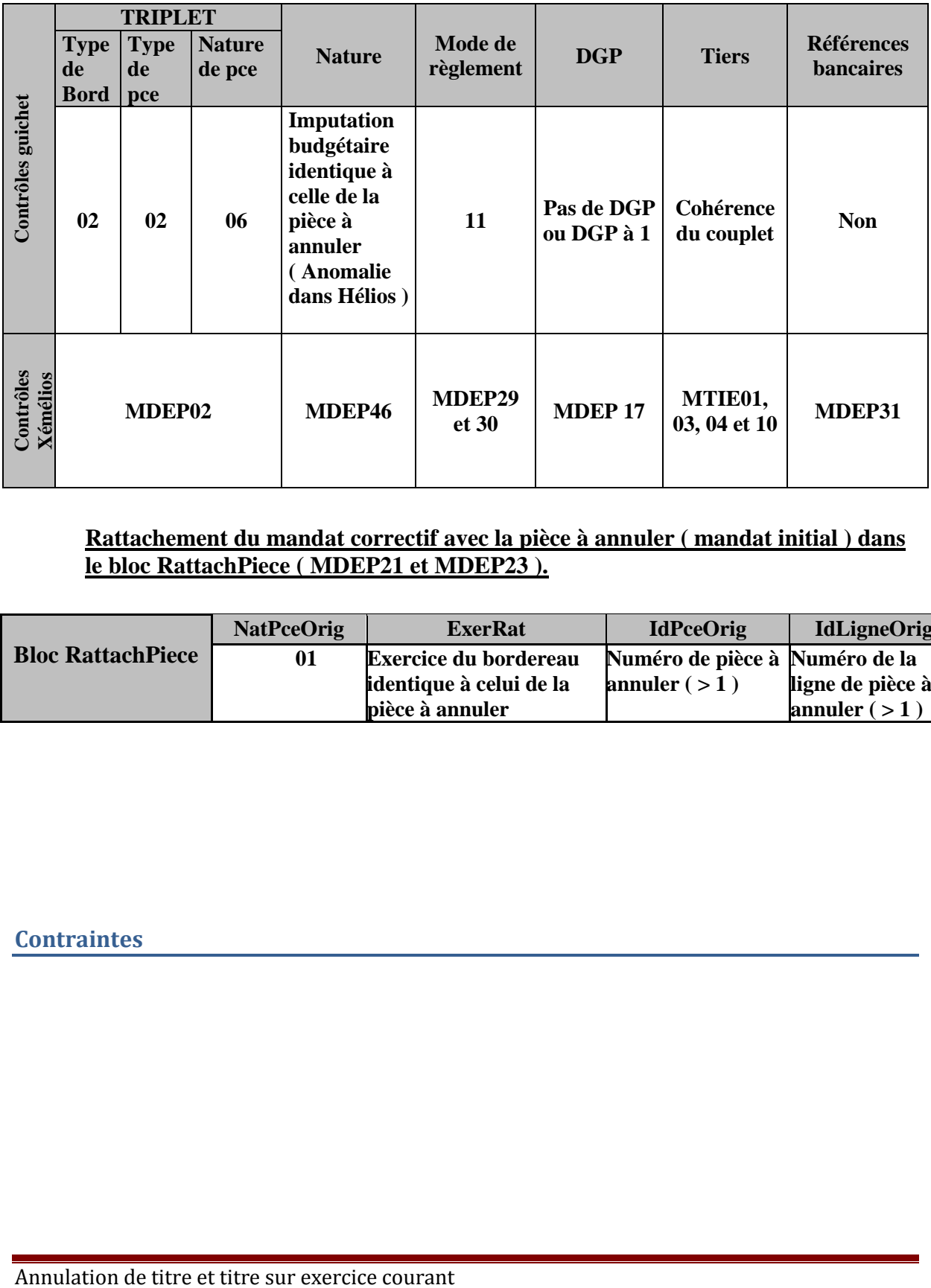

### **Rattachement du mandat correctif avec la pièce à annuler ( mandat initial ) dans le bloc RattachPiece ( MDEP21 et MDEP23 ).**

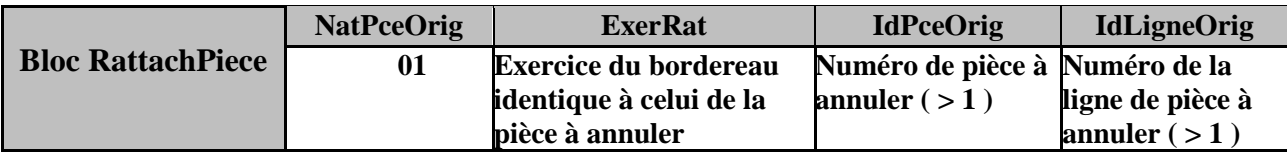

### **Contraintes**

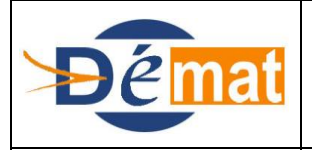

Référence : **T2** Domaine : **Transverse** Titre : **Annulation titres et mandats sur exercice antérieur**

*Annexes : N/A*

# **ANNULATIONS TITRES ET MANDATS SUR EXERCICE ANTERIEUR**

### **Objet de la présente fiche**

Présenter l'existant Hélios sur l'annulation des titres ou mandats émis sur un exercice antérieur.

#### **Contexte réglementaire**

### **Les titres**

Les réductions ou annulations concernant des titres émis au cours d'exercices antérieurs sont formalisées par un mandat.

Elles sont inscrites au crédit, soit du compte 47141 « recettes perçues en excédent à ré imputer », lorsque la rectification se rapporte à un titre déjà recouvré, soit du compte de tiers où le titre de recettes figure en restes à recouvrer par le débit selon le cas :

- du compte 673 "Titres annulés" lorsque les titres se rapportent à une opération de fonctionnement ;
- des comptes de recettes qui avaient été crédités à l'origine, lorsque les titres se rapportent à une opération d'investissement.

Un titre rectificatif, représenté matériellement par un mandat est établi par l'ordonnateur. Il comporte les caractéristiques du titre de recettes rectifié et les motifs de la rectification. Les réductions et annulations de recettes des exercices précédents ou antérieurs sont justifiées par la production des pièces énoncées à la nomenclature réglementaire des pièces justificatives rubrique 142 (voir article D. 1617-19 du CGCT et son annexe 1 tels qu'issus du décret n° 2003-301 du 2 avril 2003), à savoir un état précisant, pour chaque titre, l'erreur commise.

En cas de réémission du titre annulé sur exercice clos, ce dernier est imputé au compte 7721 « réémission de titres suite à annulation sur exercices clos » lorsque les titres se rapportent à une opération de fonctionnement ; ce dernier est imputé sur le compte originel des titres lorsque ceux-ci se rapportent à une opération d'investissement.

### **Les mandats**

Les réductions ou annulations de dépenses ont généralement pour objet de rectifier des erreurs matérielles et sont constatées au vu de pièces rectificatives établies par l'ordonnateur et

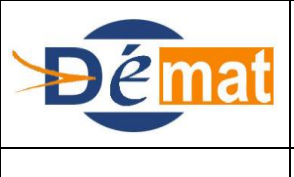

*Annexes : N/A*

comportant les caractéristiques du mandat rectifié (date, numéro, montant) et l'indication des motifs et des bases de

liquidation de la rectification.

Les réductions ou annulations concernant des mandats émis au cours d'exercices antérieurs sont formalisées par un titre.

Elles sont inscrites au débit, soit du compte 46721 « Débiteurs divers – Amiable » si le mandat initial a déjà été payé, soit du compte de restes à payer où figure ce mandat dans le cas contraire, par le crédit selon le cas :

- du compte 773 "mandats annulés" lorsque les mandats se rapportent à une opération de fonctionnement ;
- des comptes de dépenses qui avaient été débités à l'origine, lorsque les mandats se rapportent à une opération d'investissement.

En cas de réémission du mandat annulé sur exercice clos, ce dernier est imputé au compte 672x1 « réémission de mandats suite à annulation sur exercices clos » lorsque les mandats se rapportent à une opération de fonctionnement ; ce dernier est imputé sur le compte originel des mandats lorsque ceux-ci se rapportent à une opération d'investissement.

### **Description d'un mode opératoire**

Annulation d'un titre sur exercice antérieur :

Le bloc « Ligne de pièce mandat » – Sous bloc « Rattachement de la pièce » doit être servi avec les références du titre à annuler ; ce sont ces références qui permettront à l'application Hélios de procéder de façon entièrement automatique au traitement d'annulation du titre sur exercice antérieur.

Annulation d'un mandat sur exercice antérieur :

Le bloc « Ligne de pièce titre » – Sous bloc « Rattachement de la pièce » doit être servi avec les références du mandat à annuler ; ce sont ces références qui permettront à l'application Hélios de procéder de façon entièrement automatique au traitement d'annulation du mandat sur exercice antérieur.

### **Description PESV2**

### **Annulation d'un titre sur exercice antérieur :**

Le bordereau émis est un bordereau « ordinaire », mandat de type 02 : "correctif", nature de pièce 09 : "annulant un titre"

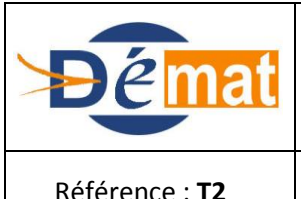

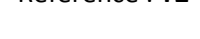

Référence : **T2** Domaine : **Transverse** Transtere : **Annulation titres et mandats sur exercice antérieur**

*Annexes : N/A*

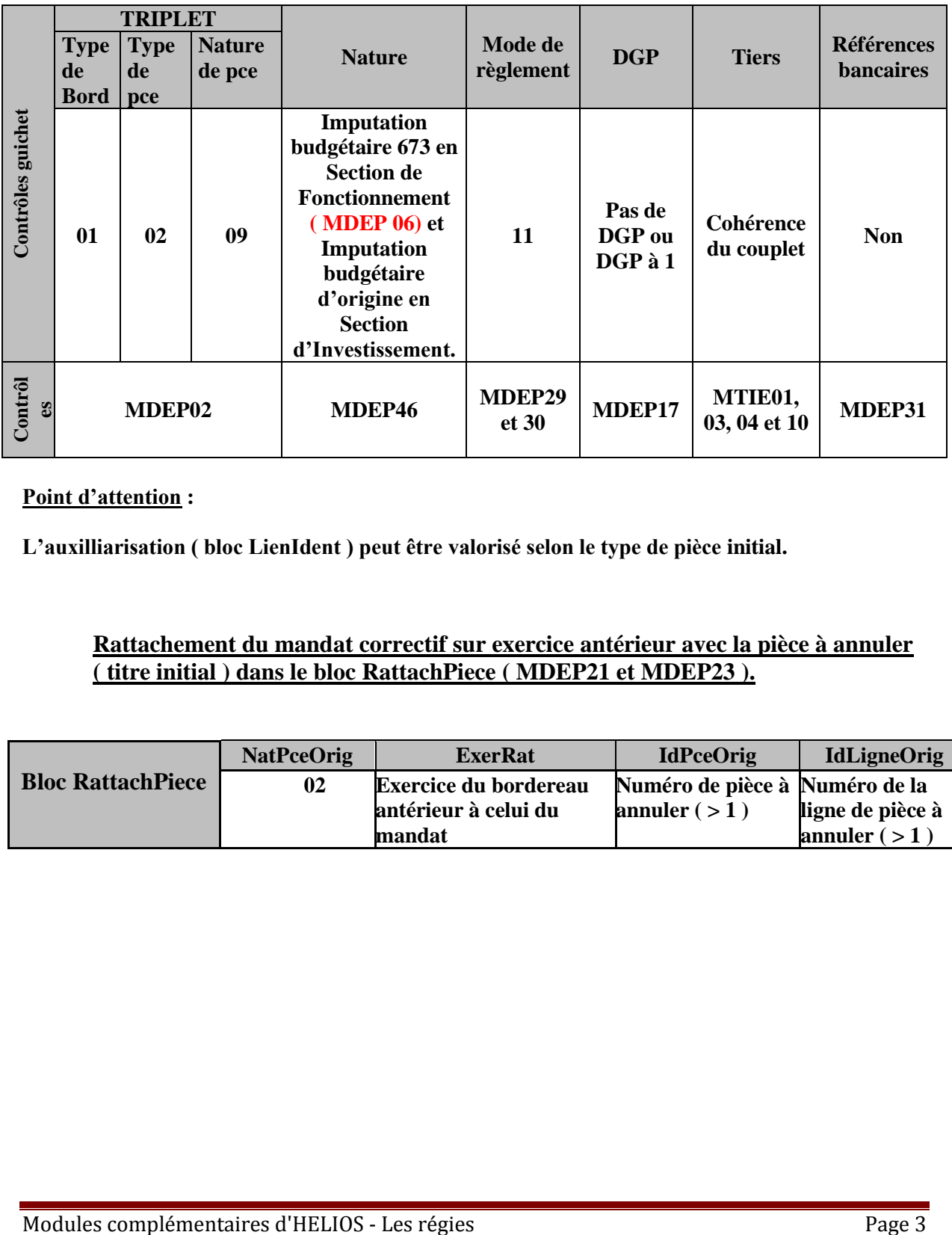

### **Point d'attention :**

**L'auxilliarisation ( bloc LienIdent ) peut être valorisé selon le type de pièce initial.**

### **Rattachement du mandat correctif sur exercice antérieur avec la pièce à annuler ( titre initial ) dans le bloc RattachPiece ( MDEP21 et MDEP23 ).**

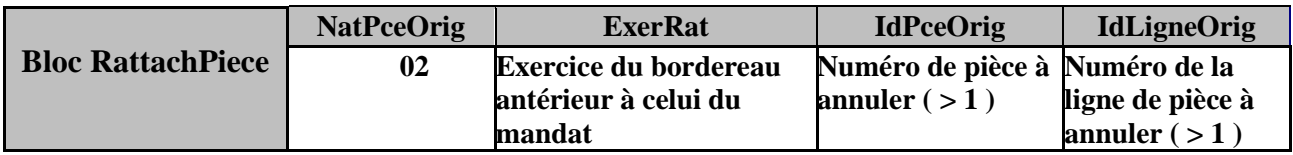

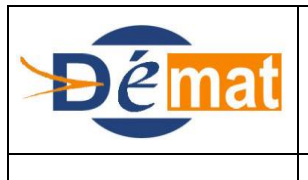

*Annexes : N/A*

### **Annulation d'un mandat sur exercice antérieur :**

Le bordereau émis est un bordereau « ordinaire », titre de type 02 : "correctif", nature de pièce 09 : "annulant un mandat"

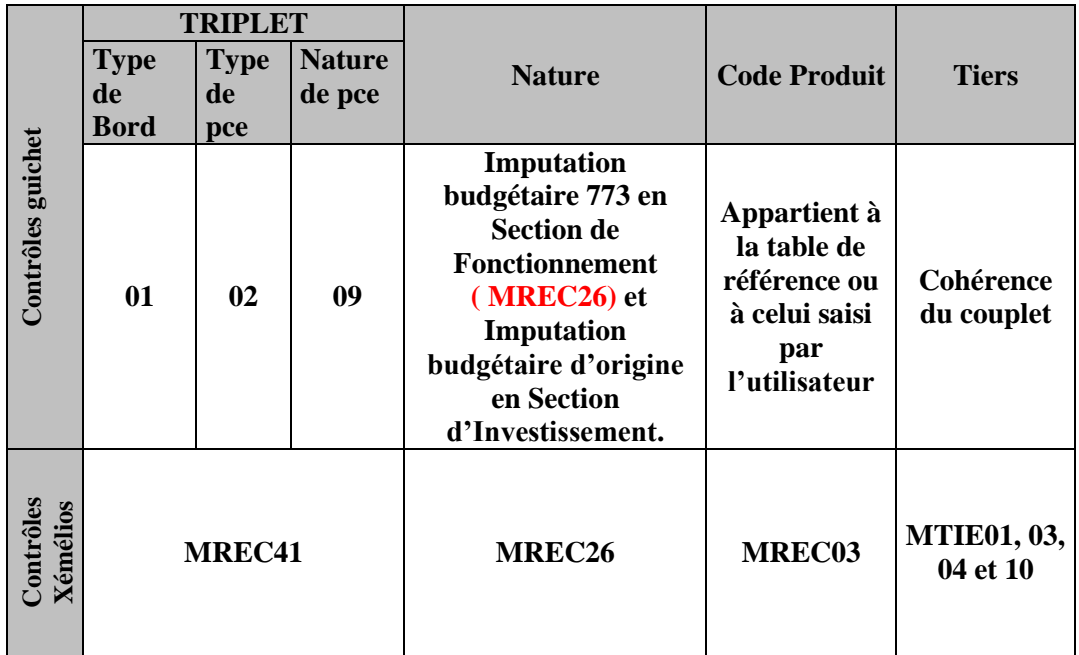

### **Rattachement du titre correctif sur exercice antérieur avec la pièce à annuler ( mandat initial ) dans le bloc RattachPiece ( MREC39 et 40).**

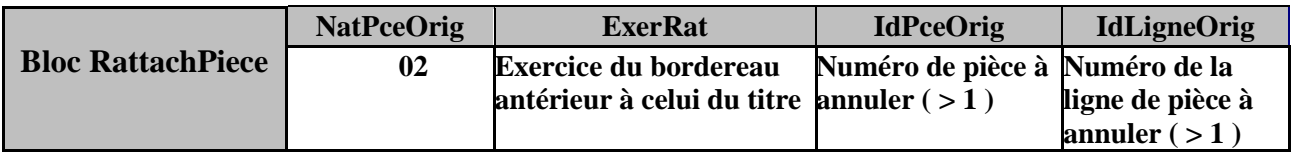

### **Contraintes**

Ce mode opératoire suppose, et impose, la capacité du système d'information de l'ordonnateur à faire dialoguer son système de facturation avec son système de mandatement.

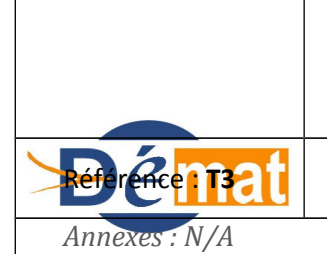

Mise à jour

**15/12/2013**

**Domaine : Transverse** Titre : Gestion des tiers

# **GESTION DES TIERS**

### **Objet de la présente fiche**

Cette fiche a pour objet de préciser l'importance de la bonne codification des tiers au regard des contraintes du protocole PES V2, et au delà, dans une perspective d'optimisation du recouvrement hospitalier.

Dans le domaine de la dépense, la bonne gestion des tiers permet le paiement au bon fournisseur et la diminution des rejets BDF et/ou des rejets de flux côté ordonnateur.

#### **Contexte**

L'INSTRUCTION CODIFICATRICE N° 07-005-M21 DU 17 JANVIER 2007 précise les données devant obligatoirement figurer sur le titre de recette émis par l'ordonnateur et pris en charge dans les écritures du comptable.

"Le titre de recettes doit obligatoirement comporter les mentions suivantes :

 *désignation précise et complète du débiteur pour éviter toute hésitation sur son identité et faciliter la tâche du recouvrement (pour les personnes physiques : nom, prénom, adresse)".*

A cet égard, le protocole PES V2 s'avère moins permissif que le protocole H et impose davantage de données obligatoires dans les flux de recette, comme de dépense. En l'absence de données obligatoires, les flux sont rejetés par le guichet XML et ne sont donc pas intégrés dans HELIOS. Ces flux doivent alors faire l'objet de recyclage par l'ordonnateur, ce qui génère des retards dans les chaînes de dépenses ou de recettes de l'établissement.

Pour pallier les problèmes pouvant survenir lors de la mise en œuvre du PES V2 et dans le but d'optimiser la chaîne de facturation, il est important qu'une coordination entre les acteurs se mette en place et qu'un dispositif de codification commun à l'ordonnateur et au comptable, et conforme aux exigences du PES, soit initié.

### **Description d'un mode opératoire (Domaines Recettes et Dépenses)**

La gestion de la base tiers relève à la fois de l'ordonnateur et du comptable. Si l'initialisation des items et leur enrichissement s'effectue dans l'établissement, il est important de prendre en compte les impacts qu'auront cette saisie lors de la prise en charge chez le comptable.

En effet, c'est la qualité des informations saisies qui conditionne l'aboutissement du dossier.

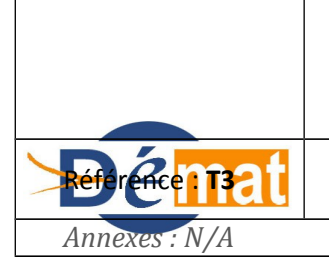

**Domaine : Transverse** Titre : Gestion des tiers

### QUELQUES REGLES DE CODIFICATION COMMUNES A PRENDRE EN COMPTE :

- caractères à éviter dans le but d'optimiser la qualité du référentiel tiers : différents caractères doivent être abandonnés dans la codification des tiers ; ainsi, les caractères de ponctuation, les espaces entre les lettres d'un même mot, les tirets doivent être évités :
	- éviter de codifier comme suit : C P A M ou C.P.A.M, mais indiquer CPAM ;
	- pour les noms et prénoms comportant des tirets, des apostrophes ou autres, il y a lieu de substituer un espace au caractère présent : codifier Marie Pierre et non Marie-Pierre, ou D Alberto à la place de D'Alberto.

Par ailleurs, certains caractères propres au langage XML doivent être totalement exclus car ils génèreraient des rejets de flux ; ces caractères sont retracés dans l'annexe 1.

- $\triangleright$  abréviations : les abréviations doivent être évitées, sauf si la taille de la zone de saisie ne permet pas d'intégrer la chaîne de caractères ; il vaut mieux préférer les termes entiers, connus de chaque intervenant, plutôt qu'une abréviation subjective et personnelle : par exemple saisir « boulevard » plutôt qu'une abréviation qui pourra être « bd » ou « bld », ou autre selon le cas ;
- personnes morales : il est judicieux de fixer des règles uniques de nommage des personnes morales. Ces règles peuvent prendre en compte le libellé de la raison sociale, l'affectation d'une référence stable au sein de l'établissement, etc :
	- raison sociale : fixer l'emplacement de la raison sociale à savoir devant ou derrière le nom, mais appliquer cette règle pour tous les items ; déterminer une table de nommage des différents types de personnes morales : sociétés, associations, hôpitaux, mutuelles etc ;
	- création d'une référence stable chez l'ordonnateur si la référence nationale ne peut être utilisée : cette référence est fort utile car elle permet d'avoir une vision consolidée de la situation d'un débiteur ; par ailleurs, l'utilisation obligatoire de cet identifiant sécurise la chaîne dans la mesure où l'on aura recours à des données fiabilisées, et où l'on évitera la multiplication des tiers pour un même débiteur.
- nature juridique des tiers : cette information est très importante car elle va générer l'affectation du plan de recouvrement correspondant sous HELIOS. Si la nature est erronée, la pièce sera affectée à un plan non adéquat (exemple : collectivité publique codifiée en personne morale de droit privé pour laquelle des OTD seront proposées à tort).
- typage des tiers : se reporter aux pré-requis du bloc **Tiers**.

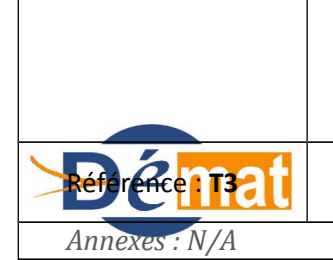

Mise à jour

**15/12/2013**

**Domaine : Transverse** Titre : Gestion des tiers

**Description PESV2 Recettes**

Alimentation du bloc **Tiers (qui peut être multiple sous réserve que chacun de ces tiers soit de type de tiers différent. Il n'est pas admis de transmettre plusieurs tiers du même type, par ex plusieurs tiers typés "débiteur principal")** qui fait partie du bloc **LigneDePièce** – les blocs **InfoTiers** (obligatoire si le bloc tiers est utilisé), **Adresse** (obligatoire) et **CompteBancaire** (facultatif) sont des sous-blocs de Tiers.

#### **BLOC TIERS - Pluralité possible**

#### **PRE-REQUIS**

Le nombre de blocs tiers présents découlera de la nature du titre, du produit facturé, voire de la composition familiale… A minima, il y a un tiers « 01 Débiteur principal », et pour les titres de l'activité sanitaire, un second tiers « 06 Malade » qui décrit l'identité de la personne qui a bénéficié des soins.

Ainsi, plusieurs catégories de tiers, différenciées par la balise « TypTiers », peuvent co-exister pour une même pièce.

 En matière hospitalière, il convient notamment de distinguer le **débiteur** , du **malade** et de l' **assuré** , les trois pouvant correspondre à la même personne.

01 Débiteur principal (obligatoire) : il s'agit de la personne physique ou morale à l'encontre de laquelle sera émise la facture (particulier, mutuelle, CPAM, collectivité….).

06 Malade (obligatoire, hormis pour les titres de recettes diverses) : il s'agit de la personne physique ayant reçu les soins (qui peut être aussi le débiteur principal).

07 Assuré (facultatif : voir CodAssDeb) : il s'agit de la personne physique qui bénéficie des droits au régime d'assurance maladie.

 $\triangleright$  Exemple de co-existence des 3 catégories précitées pour des personnes différentes : Facture émise à l'encontre de la CPAM pour des soins concernant un enfant (06 Malade) dont le père est l'assuré (07).

FOCUS sur la notion d'égalité Assuré-Débiteur que l'on trouve dans le sous-bloc **InfoAssure** du bloc **BlocLignePiece** (hors bloc Tiers)

La balise « CodAssDeb » peut comporter les valeurs suivantes :

1 : si l'assuré est la même personne que le débiteur du titre hospitalier  $\rightarrow$  le tiers « 07 Assuré » ne sera alors pas véhiculé.

**2** : si l'assuré n'est pas le débiteur du titre hospitalier (cas par exemple des factures émises à l'encontre de la CPAM)  $\rightarrow$  dans ce cas, le tiers « 07 assuré », est requis.

**3** : dans les autres cas, comme par exemple les titres de recettes diverses où ces notions n'entrent pas en considération.

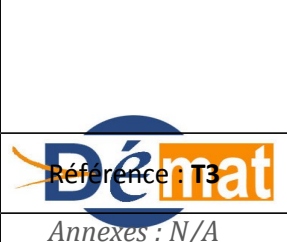

**Domaine : Transverse** Titre : Gestion des tiers

→ FOCUS sur la notion d'ayant-droit que l'on trouve aussi dans le sous-bloc **InfoAssure** du bloc **BlocLignePiece** (hors bloc Tiers)

Il s'agit de l'ayant-droit au regard de l'assurance maladie ou du régime complémentaire :

01 : conjoint

02 : enfant

03 : autres

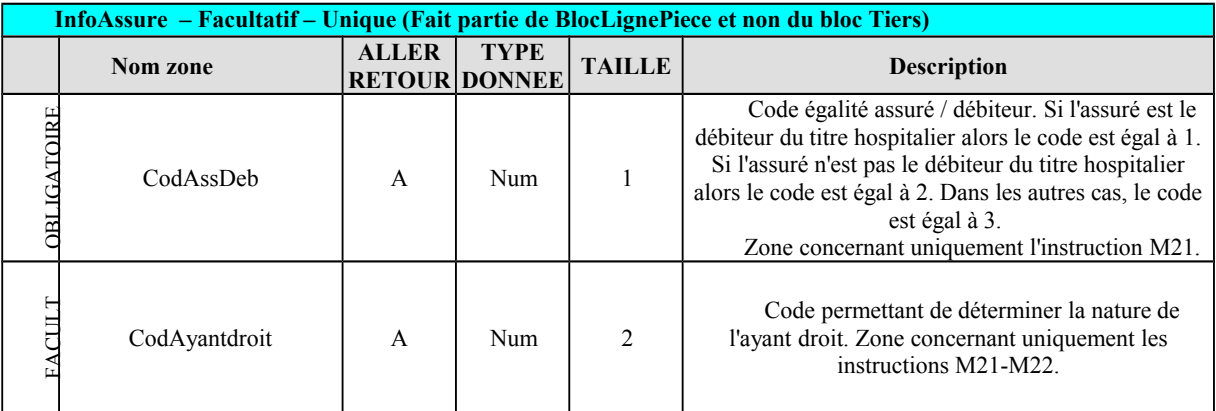

#### D'autres types de tiers sont prévus, dans le bloc **BlocLignePièce**

02 Débiteur appliquant des règles particulières et pouvant assumer la totalité des frais de séjours : cas par exemple des collectivités d'assistance à codifier en « 01 Débiteur principal ».

03 Débiteur solidaire : conformément à l'article 220 du Code Civil (CC), « chacun des époux a pouvoir pour passer seul les contrats qui ont pour objet l'entretien du ménage ou l'éducation des enfants. Toute dette ainsi contractée par l'un oblige l'autre solidairement ». Ainsi donc, les parents sont solidairement responsables des sommes engagées pour soigner leurs enfants ; c'est également le cas entre les conjoints.

La mise en cause des débiteurs solidaires ne peut s'effectuer qu'en présence d'un titre exécutoire émis à l'encontre de la personne poursuivie, titre qui peut se traduire dans la copie conforme du titre émis à l'encontre débiteur principal, avec un autre débiteur, mais émis « hors compta ». C'est donc hors PES que cette procédure sera mise en œuvre, par la création, à l'initiative du comptable sous HELIOS, d'actes en actionnant la fonctionnalité du co-débiteur.

04 Co-débiteur : il peut s'agir d'un ou plusieurs débiteurs alimentaires (articles 205, 206, 207 et 212 du CC), d'un ou plusieurs signataires d'engagements de payer, d'une caution (article 2011 du CC), de co-héritiers.... pour le titre, se reporter aux préconisations apportées ci-dessus, pour le débiteur solidaire.

05 Employeur : dans certains cas d'accidents du travail, il s'agit de la partie mise en cause  $\rightarrow$  à codifier en « 01 Débiteur principal » ; dans d'autres cas, les accidents du travail sont facturés directement à l'encontre des caisses de sécurité sociale auxquelles cotisent les employeurs.

Autres types de tiers (cette codification ne concerne que les pièces justificatives xml)

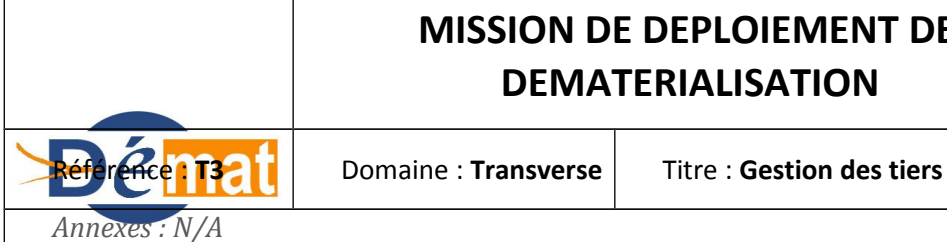

10 Client 11 Acheteur 12 Destinataire 13 Facture 14 Gestionnaire TVA 15 Comptable ( Client) 20 Emetteur 21 Vendeur 22 Expéditeur 23 Fabricant 24 Fournisseur 25 Destinataire Paiement 26 Comptable (Emetteur) 30 Logement

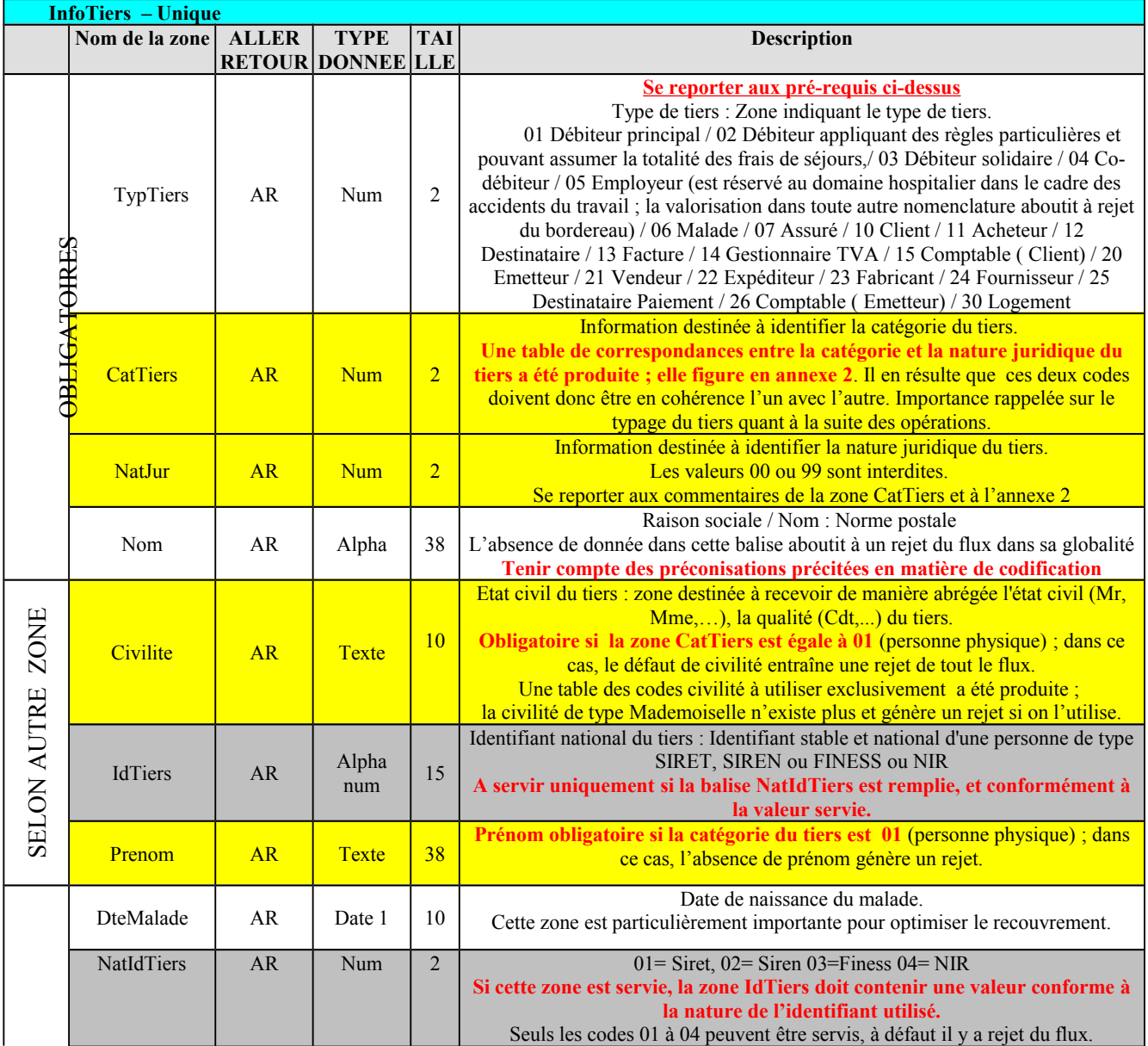

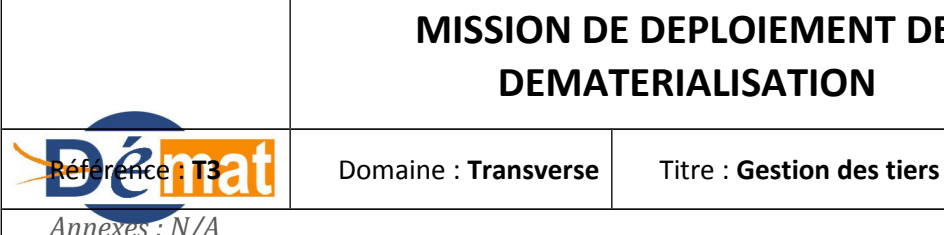

Mise à jour

**15/12/2013**

*Annexes : N/A*

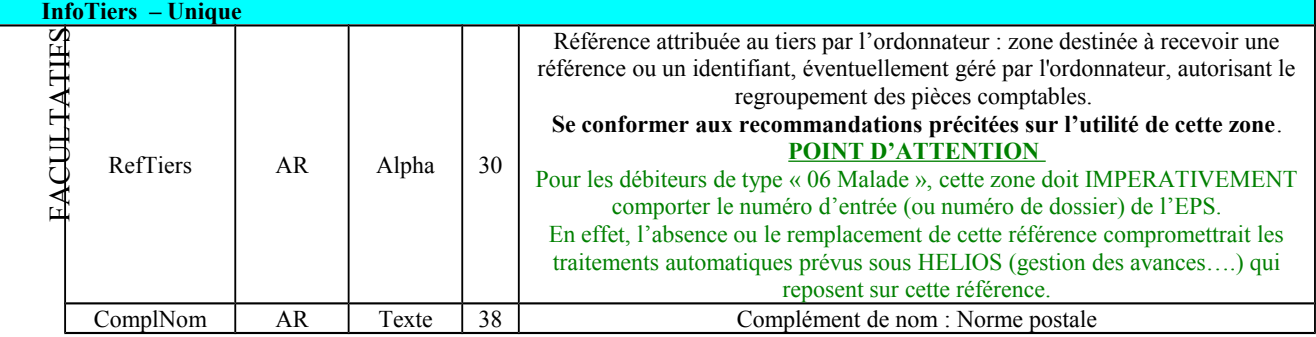

#### **Sous blocs du bloc Tiers**

#### **Compte Bancaire – Facultatif en recette - Unique**

En matière de recettes, ce bloc est destiné à l'exercice de **prélèvements par le comptable.** Les prélèvements peuvent notamment être activés dans le cadre du recouvrement des frais d'hébergement en EHPAD... Pour la codification bancaire, **se reporter à la description du bloc Compte Bancaire de la partie PES DEPENSE** La codification au format BIC-IBAN s'impose du fait de l'entrée en vigueur obligatoire des normes bancaires SEPA à compter du 01/02/2014.

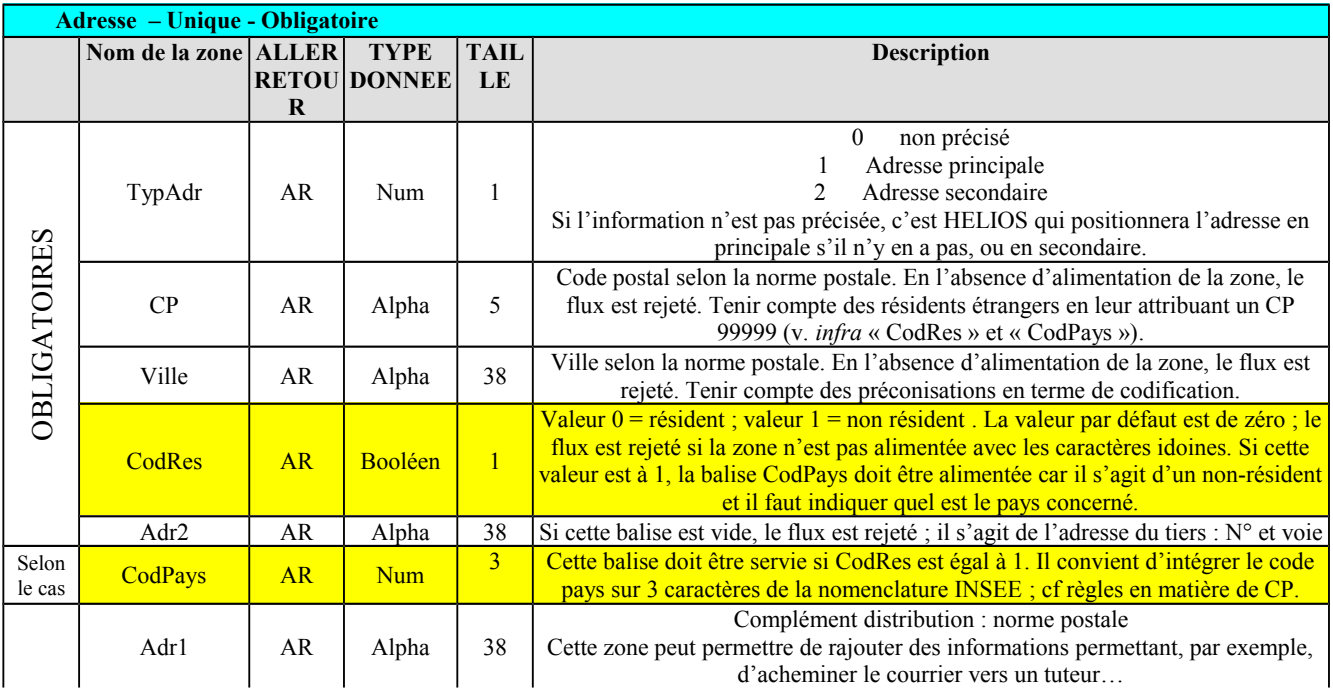

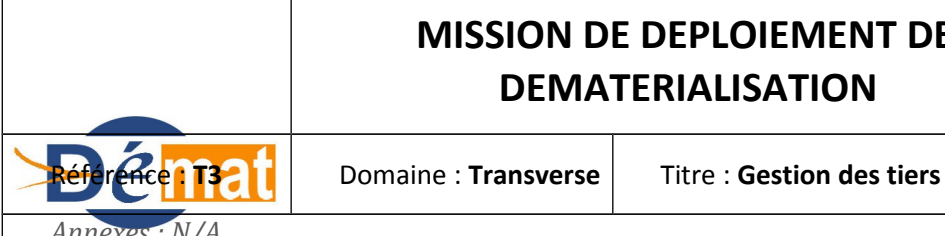

*Annexes : N/A*

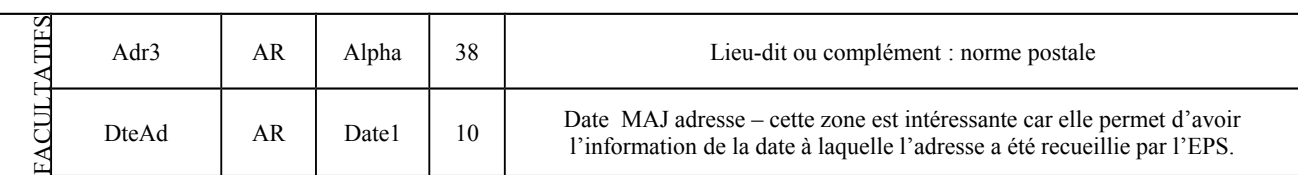

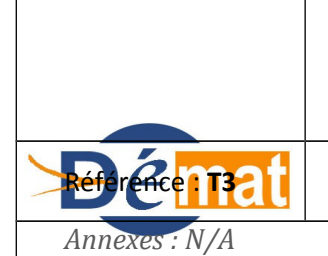

**Domaine : Transverse** Titre : Gestion des tiers

### **Description PESV2 Dépenses**

Les références bancaires des tiers, de formats RIB (Relevé d'Identité Bancaire ) ou SEPA = BIC IBAN (numéro de compte bancaire en zone SEPA), doivent être indiquées dans le bloc Tiers pour assurer le paiement aux créanciers.

La migration aux normes SEPA (Single Euro Payments Area) fixée au 01/02/2014 rend, entre autres, nécessaire la conversion des coordonnées bancaires RIB en BIC/IBAN. A compter de cette date, toute transmission bancaire devra s'effectuer aux normes précitées.

Le périmètre géographique d'utilisation des moyens de paiement européens est composé des 27 états de l'Union Européenne, de la Suisse, du Liechtenstein, de la Norvège, de l'Islande et de Monaco ; l'ensemble de ces Etats constitue l'espace SEPA.

Pour la France, seuls la métropole et les 5 départements d'outre-mer (Réunion, Guadeloupe, Martinique, Guyane et Mayotte) ainsi que St-Pierre-et-Miquelon font partie de l'espace SEPA. Les collectivités d'outre-mer que sont la Polynésie française, Wallis-et-Futuna et la Nouvelle-Calédonie en sont exclues.

#### Constitution de l'IBAN et du BIC

Le découpage français de l'IBAN (numéro de compte bancaire international) peut être reconstitué à partir des zones « IdPayInt », « CodeEtab », « CodeGuic » et « IdCpte ». Le BIC correspond à « IdBancInt ».

Pour les IBAN provenant d'autres pays, leur taille varie de 27 à 34 caractères selon le pays concerné ; le BIC est de taille équivalente.

L'absence d'une balise obligatoire, le non-respect de la taille ou du type, un RIB ou BIC IBAN format SEPA erroné ou invalide aboutissent au rejet du bordereau ou du flux concerné ou de l'ensemble des PPEM constituant un bordereau de mandats, que le flux soit signé ou non.

Pour le contrôle des références bancaires au format SEPA, l'établissement doit gérer un référentiel des banques atteignables SEPA en virement et/ou en prélèvement et en assurer la mise à jour périodique.

Les références bancaires doivent être cohérentes et valides : pas de valorisation à zéro « 0 », espace ou tiret.

#### FOCUS sur la balise « LibVir1 » du bloc InfoLignePièce (dans blocs Piece et BlocLignePiece)

La fiabilisation des virements passe également par l'identification précise de la facture payée ou de l'opération concernée pour permettre au créancier de traiter le flux financier ; les premiers caractères de cette balise sont donc essentiels.

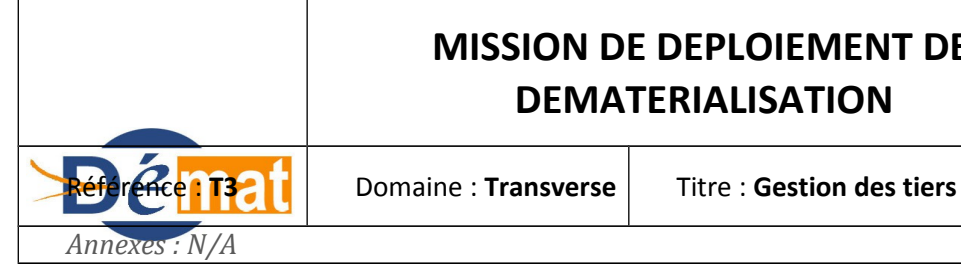

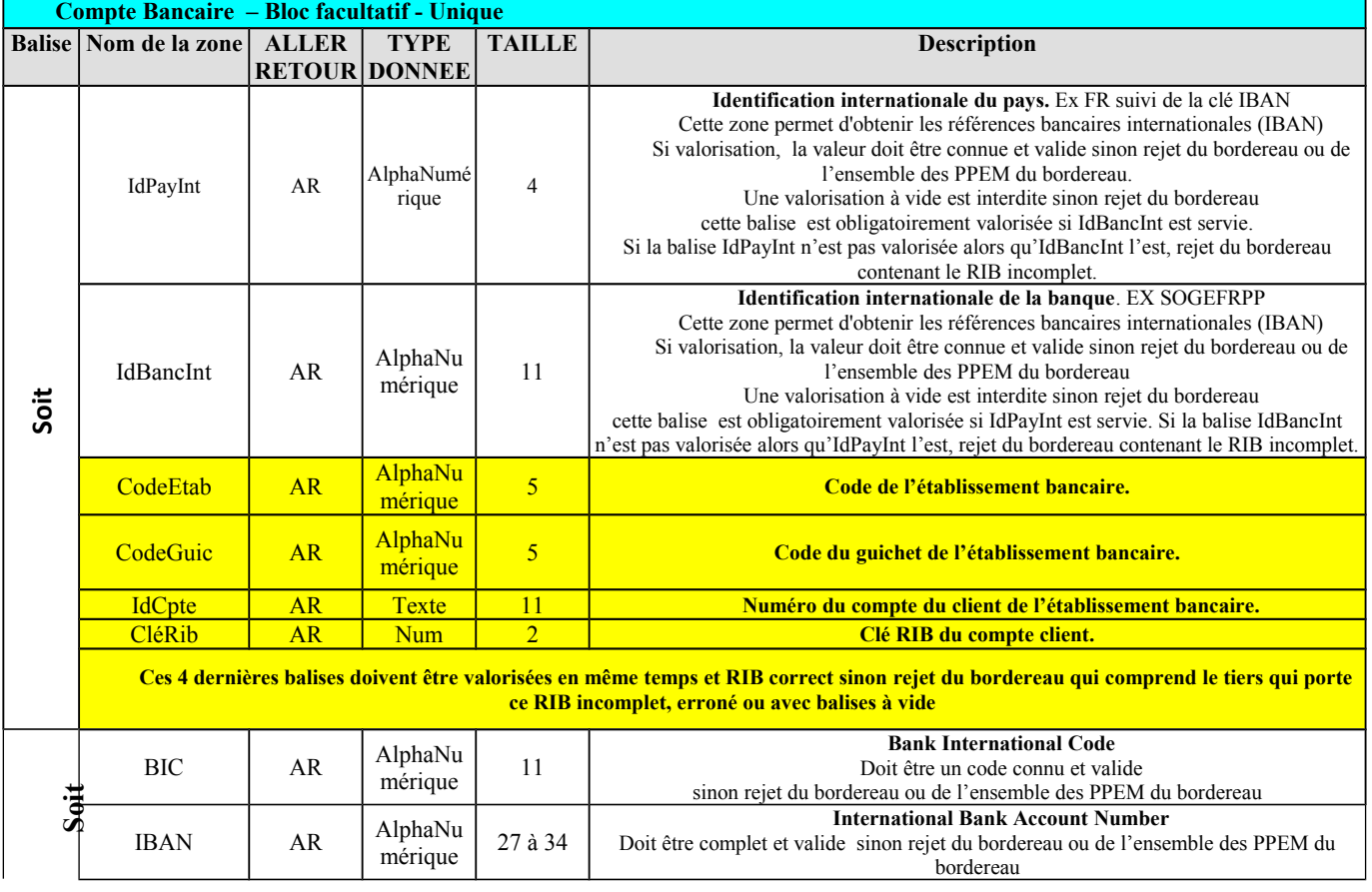

Le PES maintient les 2 options pour le bloc des références bancaires pour la gestion notamment de la phase transitoire.

**IMPORTANT** : **Lorsque l'établissement aura converti le référentiel des comptes bancaires de ses fournisseurs et de ses débiteurs aux normes SEPA, il doit utiliser le 2ème choix : BIC/IBAN qui est le seul à correspondre exactement au format de ces normes.**

Un fichier XML comprend donc la suite de balises comprenant le RIB **ou** la suite de balises BIC et IBAN, suivie des balises TitCpte et LibBanc.

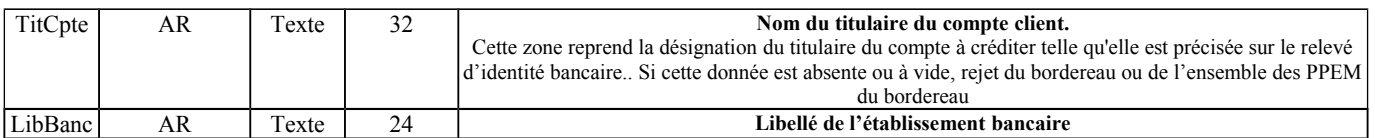

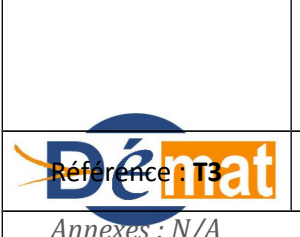

 $Annexe$ 

L'information bancaire doit être cohérente avec le mode de règlement :

- le code 03 (virement) et le code 05 (virement de gros montant) nécessitent la présence du bloc compte bancaire ; à défaut le bordereau est rejeté.
- pour le code 06 (code virement hors zone SEPA) et le code 10 (code prélèvement), si les coordonnées bancaires sont absentes, le bordereau n'est pas rejeté. Dans le cas du code 10, si les données bancaires sont incorrectes, il y aura rejet du bordereau.
- pour tous les autres codes : 01 numéraire, 02 chèques, 04 application externe, 07 budgets rattachés, 08 opérations d'ordre, 09 avis de règlement, 11 virement interne : aucun RIB ou SEPA ne doit être indiqué dans le Tiers, sinon il y a rejet du bordereau.

### **Points d'attention (Domaines Recettes et Dépenses)**

#### REJETS DE FLUX MAL CODIFIES

Il convient d'attirer l'attention sur le fait que toute zone comportant une donnée non prévue, ou non cohérente avec celle d'une autre zone, ou avec les données requises pour cette balise, fera l'objet d'un rejet par le guichet XML. Il en va de même pour les flux dont les données obligatoires ne seraient pas servies (code civilité par exemple qui n'était pas requis jusque là). Ces évènements peuvent affecter la chaîne de facturation et retarder la mise en recouvrement des titres.

De même, dans le domaine de la dépense, le rejet par le guichet XML entraîne un retard de paiement pour les fournisseurs, voire des intérêts moratoires.

#### OPTIMISATION DU RATTACHEMENT DES TIERS LORS DE LA PEC SOUS HELIOS

Il est essentiel d'accroître le nombre de consolidations dynamiques de tiers lors de la PEC sous HELIOS, ce pour fiabiliser le référentiel tiers, pour éviter la multiplication des tiers et pour avoir une vision globale par débiteur.

La consolidation « dynamique », c'est à dire lors de la prise en charge, repose sur le paramétrage qui sera mis en œuvre par le comptable dans HELIOS, au regard des informations pouvant être transmises par l'ordonnateur, et de la qualité de son référentiel tiers.

Lors du passage au PES, il est nécessaire de revoir les critères de rattachement. La première des choses à vérifier est que l'on n'ait pas (hormis dans le cas d'utilisation d'un identifiant unique national tel le SIRET qui s'avère discriminant) un critère de rattachement unique sur lequel se fait la comparaison entre un tiers en base Hélios et celui porté par un flux.

Ainsi, par exemple, l'appariement sur la seule zone nom ne doit pas être paramétré. Cette option est d'autant plus problématique lorsque l'étude des structures « Nom » est faite entre le protocole H et le PESV2.

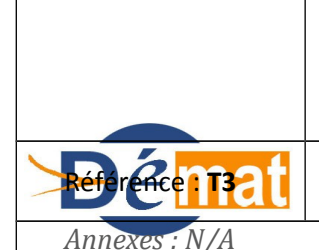

**Domaine : Transverse** Titre : Gestion des tiers

Sous H, la zone NOM véhiculait la chaîne d'information relative aux nom et prénom. Le tiers était alors créé dans Hélios, avec cette présentation.

Le PES quant à lui, dissocie bien les deux informations sur 2 zones distinctes, NOM d'une part, PRENOM d'autre part.

Si dans les critères de rattachement seul le nom est comparé, tous les flux présentant des NOMS similaires, et bien qu'ayant des prénoms différents se rattacheront au même tiers de la base Hélios.

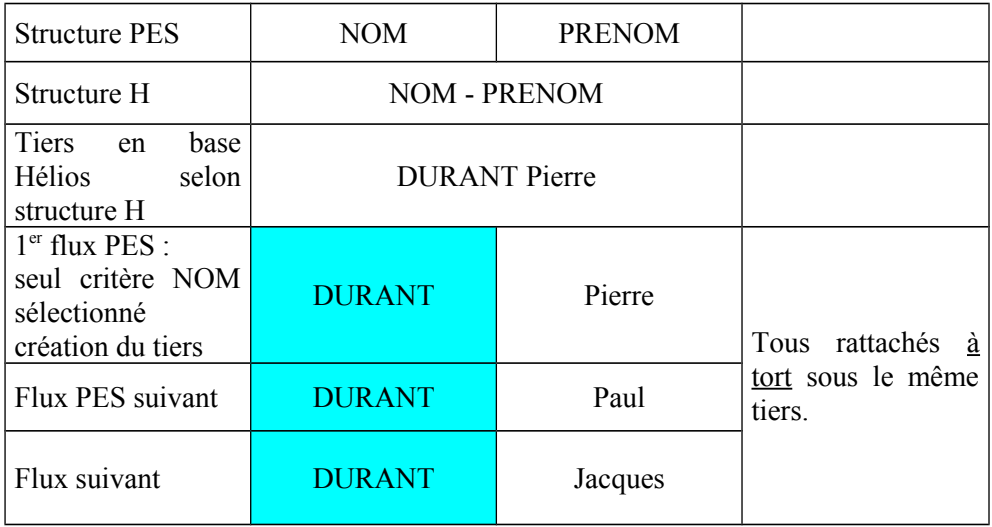

Conclusion : le critère NOM ne doit jamais être considéré seul comme critère suffisant.

Les critères de rattachement possibles dans HELIOS sont les suivants :

- SIRET : attention ce critère correspond bien à la zone siret du protocole PES. Si l'ordonnateur pouvait anciennement véhiculer cet identifiant, il le portait dans la zone référence stable, seule zone présente dans les protocoles historiques. Sur le seul critère de rattachement Siret, un nouveau tiers sera forcement créé, puisque la comparaison porte sur 2 zones distinctes SIRET versus Réf Stable
- NIR : Idem Siret, cette zone n'étant pas véhiculée dans les protocoles historiques
- Réf.Stable : Référence stable est une information qui permet d'identifier le tiers chez l'ordonnateur. Cette information peut être spécifique donc à chaque ordonnateur. Ceci implique qu'un même tiers, différemment identifié chez chacun des ordonnateurs, entraînera nécessairement la création d'un tiers distinct par budget, dès lors que ce critère est choisi.
- Nom : zone strictement réservé au seul nom du tiers
- Nbre lettres Prénom : nombre de lettres prises en compte dans la comparaison entre un prénom existant dans le référentiel tiers et celui véhiculé par le flux
- NOM-PRENOM : Ce critère a pour vertu de prendre la concaténation des 2 zones du PES (dans ce sens NOM PRENOM), et de les comparer avec la zone nom du tiers déjà existant dans la base tiers, qui comme défini ci dessus était défini sur une seule zone dans indigo ou H
- PRENOM-NOM même chose que ci-dessus mais inversé
- DateNaissance : ce critère ne peut pas servir en l'état actuel. En effet cette date n'est véhiculé pour le moment par aucun flux. Si cette donnée peut bien être présente en base

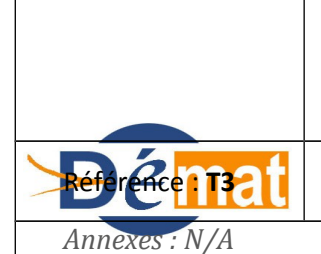

**Domaine : Transverse** Titre : Gestion des tiers

Hélios, car alimentée manuellement, elle ne sera comparée avec rien. Cette donnée sera présente hypothétiquement dans le PES à compter de la V421. Hypothétiquement, car cette information est facultative et rien ne laisse présager que les ordonnateurs communiquent cette donnée de façon certaine pour que cela devienne un critère de rattachement. Ce n'est donc pas un critère discriminant fiable.

- Adresse : Sont prises en compte Adr2 ( $N^{\circ}$  et voie) + Ville + Code Postal du PES concaténés.
- $RIB$
- Nom Phonétique : critère non valide, à proscrire

### **PRE-REQUIS SPECIFIQUE AUX TIERS DE TYPE « 06 MALADE » :**

Les préconisations qui suivent ne s'appliquent pas à cette catégorie de tiers. En, effet, pour certains traitements et notamment l'appariemment de pièces dans HELIOS, pour certaines opérations spécifiques (émargement de titres avec avances versées par les malades…), le tiers de type « 06 malade » doit **systématiquement** comporter le numéro d'entrée (ou numéro de dossier) dans la balise « RefTiers ».

Pour les tiers de type « 01 Débiteur principal », l'optimisation de leurs rattachement repose sur plusieurs critères :

- l'utilisation systématique de la référence nationale stable doit permettre de rattacher le tiers à celui déjà existant dans HELIOS ; c'est le système le plus fiable de consolidation car il repose sur un identifiant unique national.
- particulièrement dans le domaine de la Dépense, le numéro SIRET (14 chiffres) permet d'améliorer le rattachement des Tiers Fournisseurs ; toutefois, ce numéro ne doit pas être utilisé pour les grandes entreprises telles La Poste, EDF etc. Enfin, l'utilisation du SIRET est compatible avec un débiteur de type personne physique (artisan…).
- à défaut d'identifiant unique national, l'ordonnateur peut créer des identifiants stables propres à l'EPS ; dans ce cas, si le comptable définit cet identifiant comme critère de rattachement et que cette procédure est systématiquement suivie par l'établissement, le rattachement se fera à chaque prise en charge.
- à défaut d'utilisation d'identifiants, il faut noter qu'un seul caractère divergeant dans une zone utilisée comme critère de rattachement (nom…) a pour conséquence la création d'un nouveau tiers sous HELIOS, générant alors une consolidation manuelle par le comptable le moment venu. La mise en place de normes de codifications y trouve donc toute son utilité.
- $\triangleright$  Consolidation des tiers :

Le rattachement des tiers ne s'opérant pas toujours en dynamique de façon certaine et exhaustive, il convient de procéder a posteriori à la consolidation.

En matière de préconisations, il peut être intéressant pour un poste ayant comme premier critère de rattachement NOM + RIB en dépense par exemple, soit de laisser en l'état, soit d'ajouter un nombre de lettres PRENOM, afin de créer de nouveaux tiers.

Au terme d'une période, déterminée selon la volumétrie gérée par le poste, il convient de procéder à de la consolidation, notamment entre les tiers au format historique (H Mandat) et les nouveaux au format PES, qu'il conviendra d'élire comme tiers de référence. Attention,

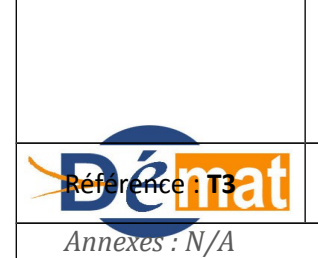

**Domaine : Transverse** Titre : Gestion des tiers

les informations complémentaires présentes sur l'ancien tiers de référence doivent faire l'objet d'un report manuel sur le nouveau tiers de référence au format PES.

Préalablement à la bascule au PES, il est recommandé de mener une opération de fiabilisation du référentiel tiers. Ces travaux reposent sur une collaboration étroite entre l'ordonnateur et le comptable, à charge pour chacun d'optimiser sa base tiers au regard des exigences du PES. Il est en effet rappelé que les pièces assorties de blocs tiers non conformes seront rejetées par le guichet xml, le rejet s'effectuant pour l'intégralité du bordereau.

Pour ce faire, des règles identiques de codage des tiers doivent être définies conjointement, en fonction des possibilités des logiciels de gestion et en tenant compte des balises obligatoires déclinées supra.

En outre, une réflexion commune, doit permettre de définir le niveau d'identification des tiers dans la base de l'ordonnateur. Ainsi, si l'option retenue est le référencement par le SIRET en dépense, le NIR en recette, ou à défaut une référence stable unique chez l'ordonnateur, ce critère pourra être choisi (couplé à d'autres) dans les options de rattachement des tiers, et permettra d'optimiser cette fonctionnalité.

#### LA NATURE JURIDIQUE DES TIERS

La catégorie des tiers est un élément essentiel dans la codification car elle va déterminer, dès l'arrivée dans HELIOS, le type de plan de recouvrement qui sera affecté au titre pris en charge.

Ainsi, si un débiteur « personne morale de droit public » est codifié en tant que « personne physique », le titre sera affecté à un plan de recouvrement pour personnes physiques avec propositions d'actes d'exécution forcée.

En outre, si la catégorie n'est pas conforme, mais que les données du tiers sont par ailleurs correctement saisies (ex : collectivité publique typée en personne physique), le guichet attendra un code civilité et un prénom et génèrera un rejet en l'absence de ces données.

Il convient donc de se conformer à la table PES V2 de concordance des catégories de tiers et des natures juridiques (annexe 2) pour codifier au mieux les données.

#### *TIERS SPECIFIQUES*

Pour pouvoir effectuer des mouvements collectifs (fichier paye, divers) les tiers génériques suivants doivent être créés : « CH (ou Hôpital…) xxxx Divers Créanciers », « CH (ou Hôpital…) xxxx Divers Débiteurs », « CH (ou Hôpital…) xxxx Payes » ; chacun de ces tiers possède un numéro de référence unique.

#### AUTRES IMPACTS POINTS D'ATTENTION

La codification des tiers a également un impact en termes de facturation et de paiement. Ainsi, plus les données sont fiabilisées, moins cela génèrera de retours NPAI des services postaux. En effet, l'absence d'un renseignement, même marginal, dans une adresse a pour

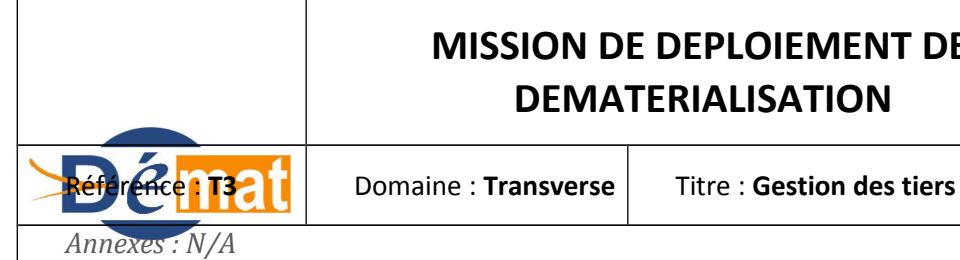

conséquence le renvoi de l'avis vers le comptable et un retard dans la chaîne de recouvrement.

De même dans le secteur de la dépense, le traitement des virements rejetés suite à une mauvaise codification du bloc code bancaire ne permet pas une bonne optimisation de la chaîne Dépense.

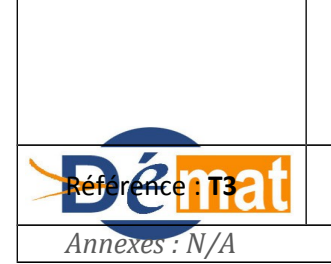

### **Annexe1**

#### **1. Liste arrêtée des caractères prohibés dans le fichier PESV2 dans le cadre du guichet xml**

Dans le cadre de la mise en place du guichet XML, les flux XML transmis par les ordonnateurs, comme ceux qui leur seront retournés, sont soumis à une grammaire définie dans une norme [W3C \(](http://www.w3.org/TR/REC-xml)http://www.w3.org). Les caractères interdits à titre définitif sont désormais connus et la liste arrêtée ( cf ci-dessous) :

- $\&$  (ampersand, U+0026)
- $\bullet \quad$  < (less-than sign, U+003C)
- $>$  (greater-than sign, U+003E)
- **"** (quotation mark, U+0022)
- **'** (apostrophe, U+0027)

Dans le guichet xml, ces seuls caractères seront **prohibés car ils appartiennent à la grammaire xml**.

Ces caractères peuvent être utilisés seulement si une **politique d'échappement** (le caractère est en quelque sorte codé et protégé) est mise en œuvre **dans le logiciel éditeur**. Les bordereaux concernés intègreront Hélios ou, à tout le moins, ne seront pas rejetés pour le motif de caractères prohibés.

Il convient cependant de noter que le **caractère échappé est servi pour sa valeur ( < > & " ou ' ) par l'ordonnateur mais transmis dans le flux pour sa valeur échappée** ( par exemple < > " & ) vaut dans la balise où il s'inscrit pour 4 à 6 caractères et non 1.

**Dans le traitement actuel (prétraitement Java, Trade Express)** appelé à disparaître au profit du seul guichet xml, d'autres caractères dont la liste n'est pas arrêtée (majuscules accentuées, @ ...) étaient prohibés. **Ces derniers doivent pouvoir désormais être utilisés dans le guichet xml vers lequel, selon un calendrier à définir, les CEPL déjà en production basculeront.**

#### **2. Autres caractères prohibés dans Hélios, autorisés ou non selon la balise dans laquelle ils s'inscrivent.**

**Les symboles monétaires du type € £ \$ ne s'inscrivent pas dans la norme iso8859-1 qui est celle du PESV2**. Ils ne peuvent donc être utilisés. Par ailleurs, Hélios n'affichera pas les symboles monétaires décrits mais un espace.

**Pour d'autres caractères, les - et \_ peuvent être utilisés, notamment pour les pj**. Il convient de limiter cependant leur utilisation.

**Par contre le "/" est lui à prohiber dans les balises relatives à la PJ cela équivaut à décrire une arborescence et à créer des répertoires qui n'existeront pas.**

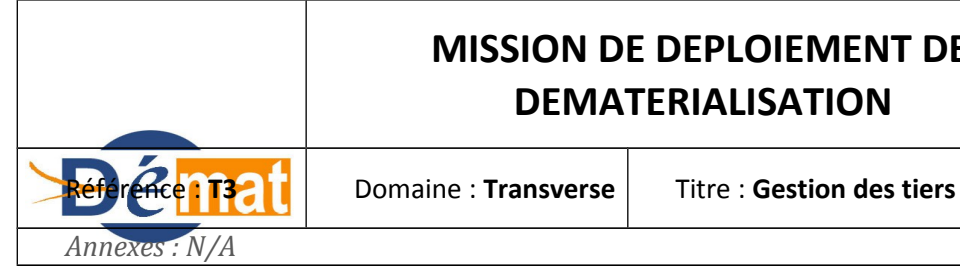

Mise à jour

**15/12/2013**

**Pour rappel notamment dans les Idunique, il ne faut pas laisser d'espace sinon la pj ne sera pas accessible.**

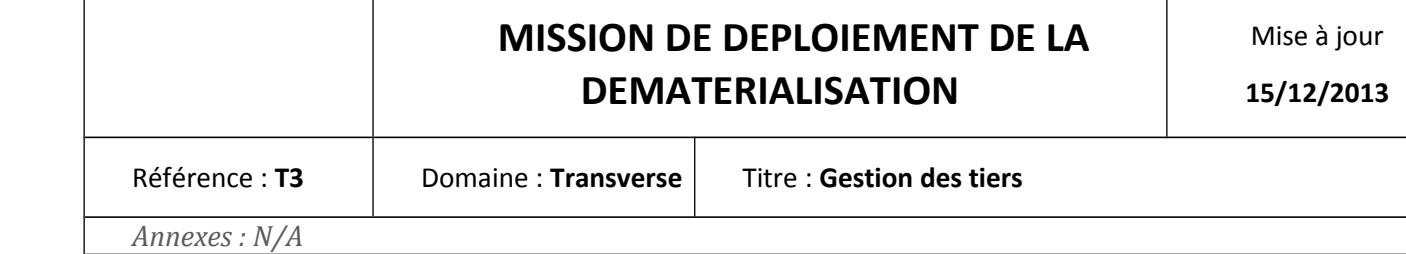

#### **Annexe2**

Démat

# **Correspondance catégorie de tiers et nature juridique des tiers**

'X' association cat nat possible '– 'association cat/nat non prévue

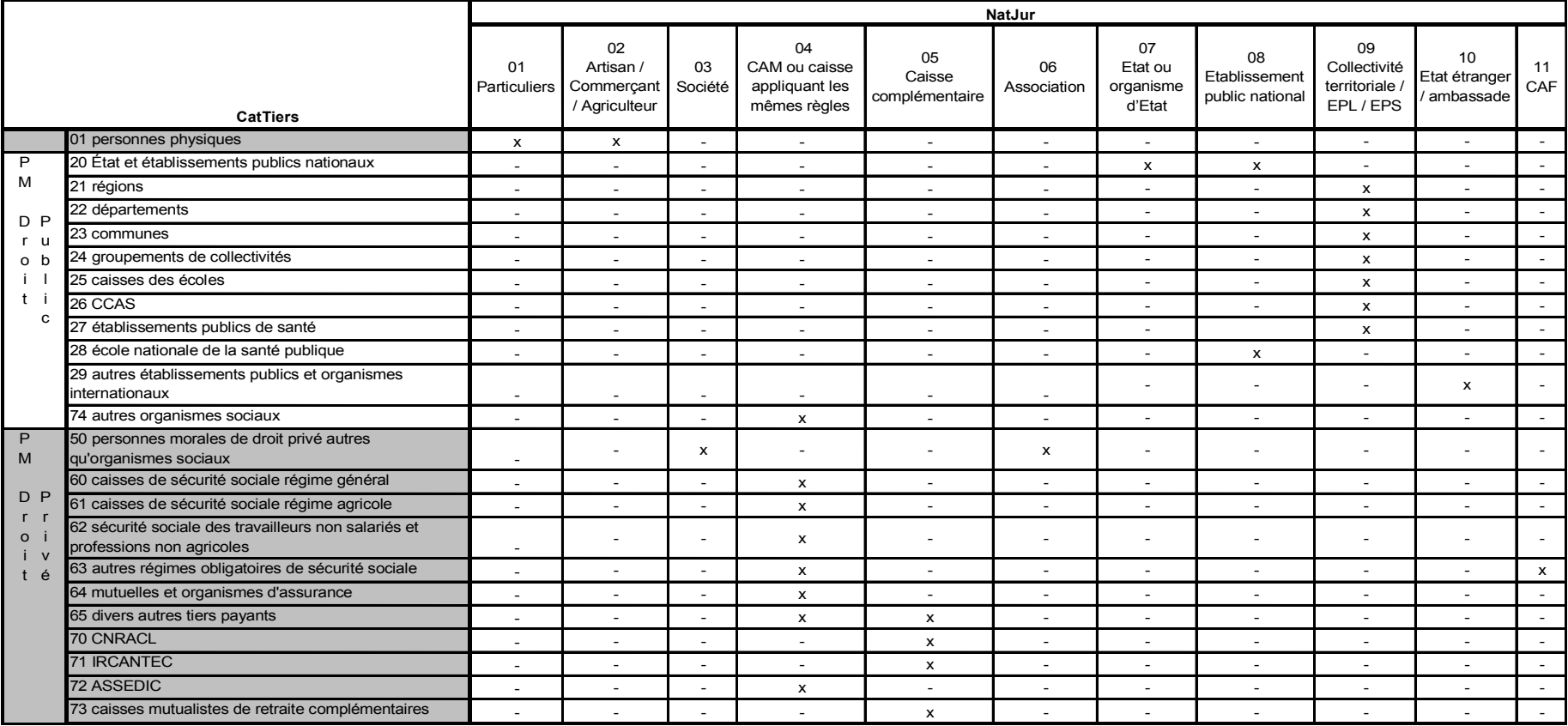

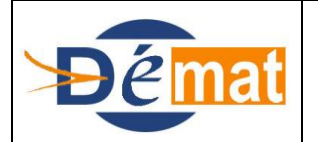

Référence : **T4** Domaine : **Transverse** Titre : **Echanges entre différents logiciels** 

*Annexes : N/A*

# **Echange entre les différents logiciels**

### **Objet de la présente fiche**

L'objet de la présente fiche est d'évoquer les problématiques qui peuvent se présenter dans les centres hospitaliers qui ne bénéficient pas de logiciels de gestion identiques sur le domaine Dépense et Recette et qui ne sont donc pas à même de dialoguer entre eux.

Il en est de même parfois lorsque les logiciels de gestion des titres divers sont différents de ceux des titres hospitaliers.

### **Pré-Requis**

Un établissement hospitalier se préparant au PESV2 doit être conscient des difficultés à venir lorsqu'il bénéficie d'un logiciel de gestion financière et comptable dont le domaine Dépense et Recette sont totalement indépendant, sans dialogue possible.

Le cas est également rencontré lorsqu'un CH a des logiciels d'éditeurs totalement différents.

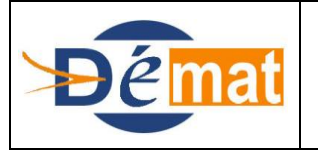

*Annexes : N/A*

#### **Description**

La description du PESV2 spécifie que pour un certain nombre d'opérations, une pièce comptable (mandat ou titre) doit référencer une pièce comptable d'origine.

Le fait de ne pas avoir de communication entre les logiciels Dépense et Recette a pour conséquence de ne pas pouvoir obtenir aisément les informations de la pièce d'origine.

L'utilisateur devra donc reporter ces informations manuellement après recherche, avec les risque d'erreur qui en découlent.

Les informations généralement utiles sont le N° du bordereau et de la pièce, ainsi que les montants.

Les cas de figure où ce besoin est avéré sont :

- les opérations de fin d'exercice
- les opérations d'annulations sur exercices antérieurs
- les opérations de recettes divers et de titres hopitaliers :
- Difficultés sur le suivi de la continuité de numérotation des bordereaux et mandats
- Difficultés sur la gestion des cumuls des montants émis

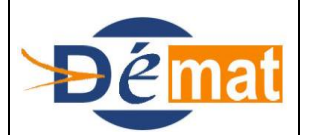

Référence : **T5** Domaine : **Transverse** Titre : **Identifiants – code établissement, FINESS Juridique, FINESS Géographique, codes services**

*Annexes : N/A*

# **IDENTIFIANTS Code établissement, finess juridique, finess géographique, codes services**

### **Objet de la présente fiche**

L'objet de cette fiche est de préciser les pré-requis obligatoires en matière d'identification des établissements publics de santé dans les flux générés au format PESV2, ainsi que les codes permettant l'identification de services différenciés à l'intérieur d'un même budget.

### **Pré-Requis réglementaire**

Les EPS et ESMS sont immatriculés au Fichier National des Etablissements Sanitaires et Sociaux.

Le N° qui leur est attribué est composé de 9 caractères dont les deux premiers correspondent au département d'implantation.

On distingue :

Le N° Finess juridique correspond à l'entité juridique à laquelle est attachée la personnalité morale de cette entité qui lui autorise d'exercer ses activités dans des établissements non obligatoirement situés dans un même lieu d'implantation.

Le N° Finess Géographique est lié à chacun des établissements qui dépendent de l'entité juridique précitée. Dans la pratique il y a autant de finess géographiques que de budgets annexes existants, et/ou d'implantation géographiques différentes réelles .

En outre chaque hôpital est doté d'un « code établissement géographique », qui reprend le plus souvent les deux derniers chiffres du code budget (exemple code budget 252, code géographique 52 ou 052). Code utilisé par certains logiciels ordonnateurs pour différencier les budgets lorsque plusieurs hôpitaux au sens juridique du terme sont gérés par un même site administratif.

Les budgets hospitaliers peuvent, à l'instar d'autres collectivités, utiliser des codes particuliers dits «codes service» pour individualiser des opérations particulières et ainsi avoir une vision budgétaire du coût de ces services, ou encore suivre la TVA au niveau d'un service particulier immatriculé individuellement.

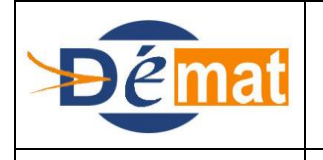

Mise à jour

Référence : **T5 Domaine : Transverse** Tritre : **Identifiants – code établissement, FINESS Juridique, FINESS Géographique, codes services**

*Annexes : N/A*

### **Description PESV2**

#### **Le n° finess juridique est obligatoirement porté par le bloc « En-tête PES » des fichiers PES en M21, balise « FinJur »**

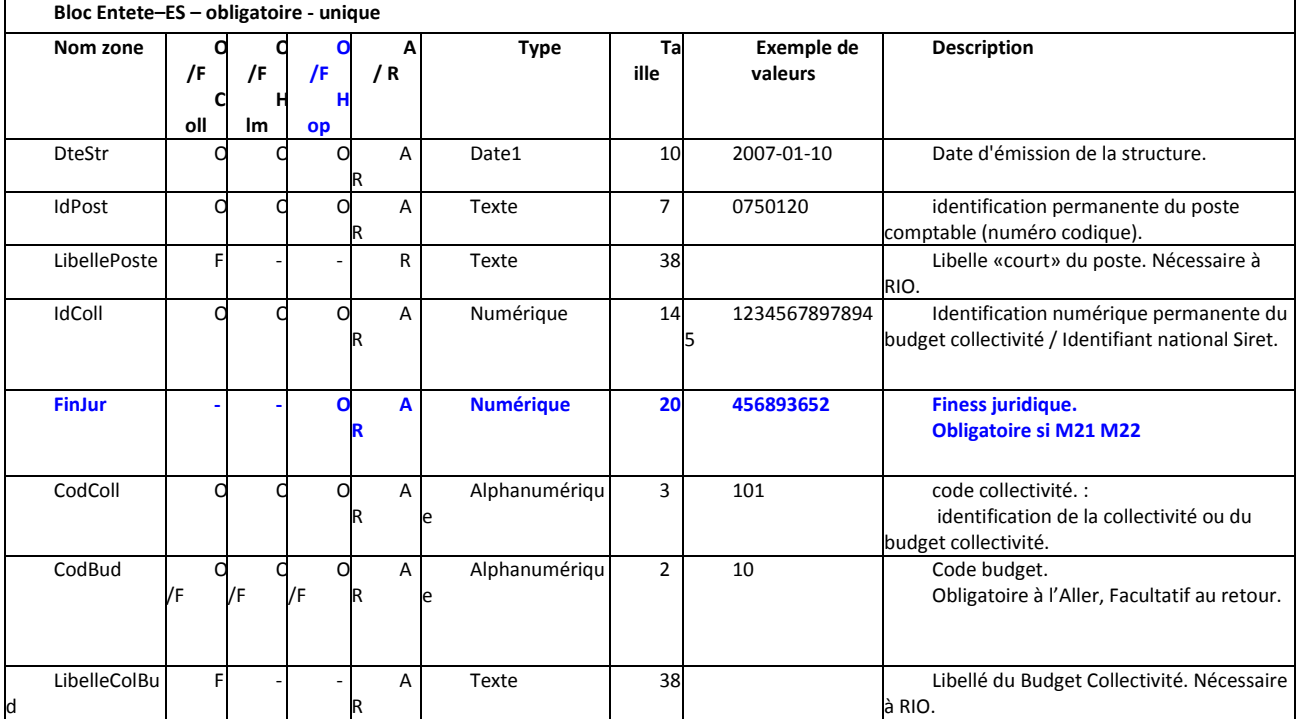

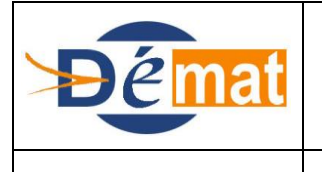

Mise à jour

Référence : **T5** Domaine : **Transverse** Transtere : **Identifiants – code établissement, FINESS Juridique, FINESS Géographique, codes services**

*Annexes : N/A*

**Le n° finess géographique est facultativement porté par le bloc « Ligne Pièce» des fichiers PESV2 en M21 balise « FinGeo », de même que le code géographique dans la balise « CodEtGeo » s'ils sont restitués par le logiciel de comptabilité.**

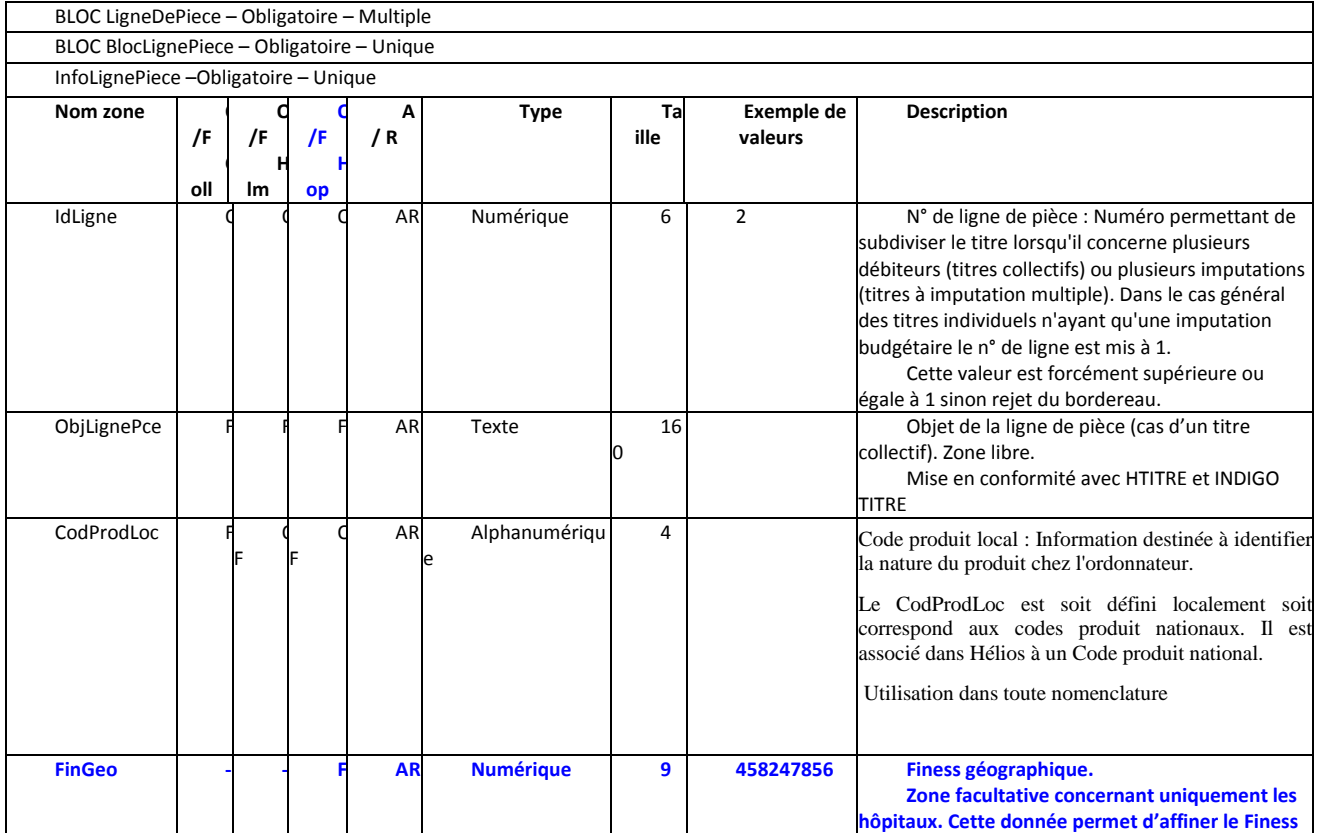

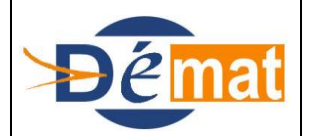

Mise à jour

**15/12/2013**

Référence : **T5 Domaine : Transverse** Tritre : **Identifiants – code établissement, FINESS Juridique, FINESS Géographique, codes services**

*Annexes : N/A*

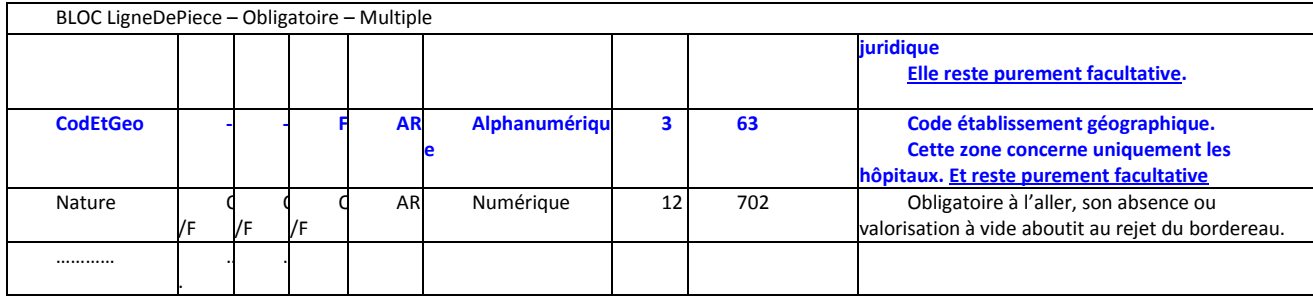

**Le code service est porté par les pièces comptables mandats et titres, impactées par le service, il est implémenté en tant que de besoin dans la balise facultative « CodServ »** 

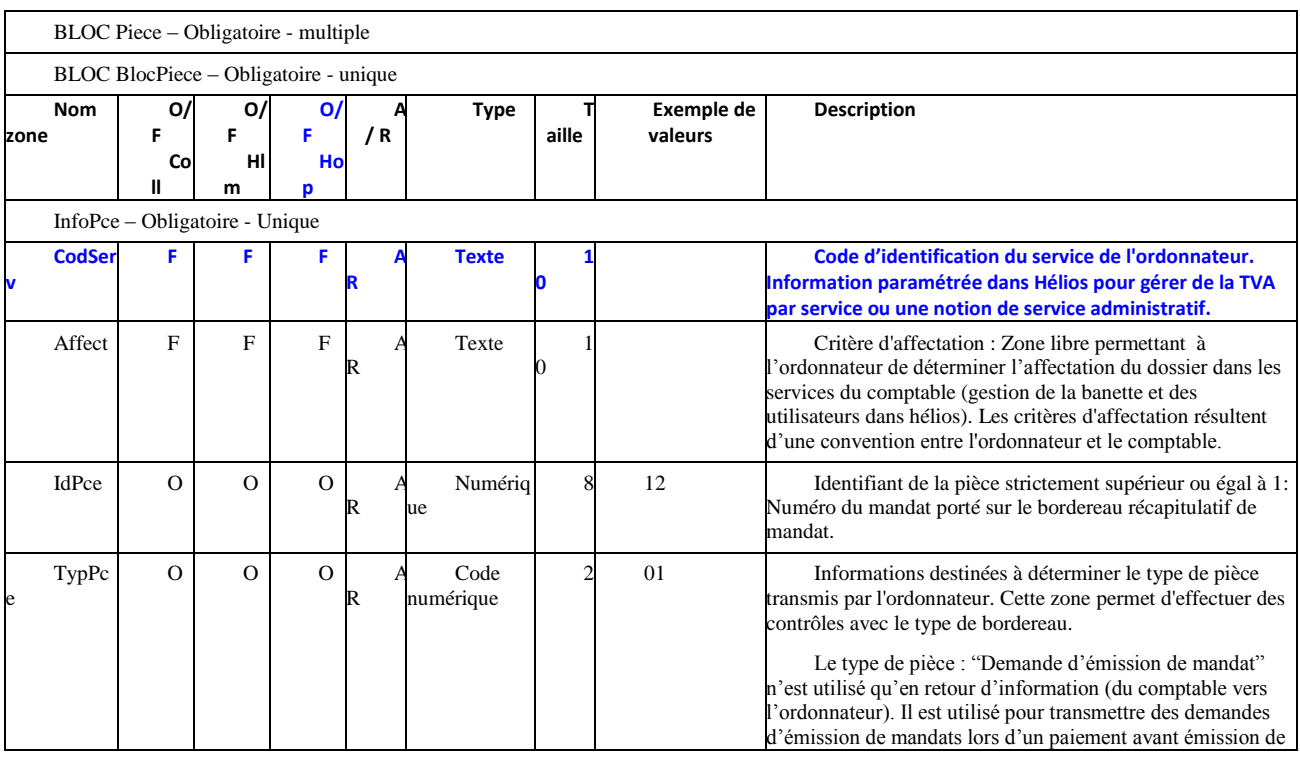

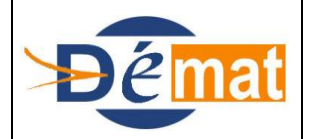

Mise à jour

Référence : **T5** Domaine : **Transverse** Titre : **Identifiants – code établissement, FINESS Juridique, FINESS Géographique, codes services**

*Annexes : N/A*

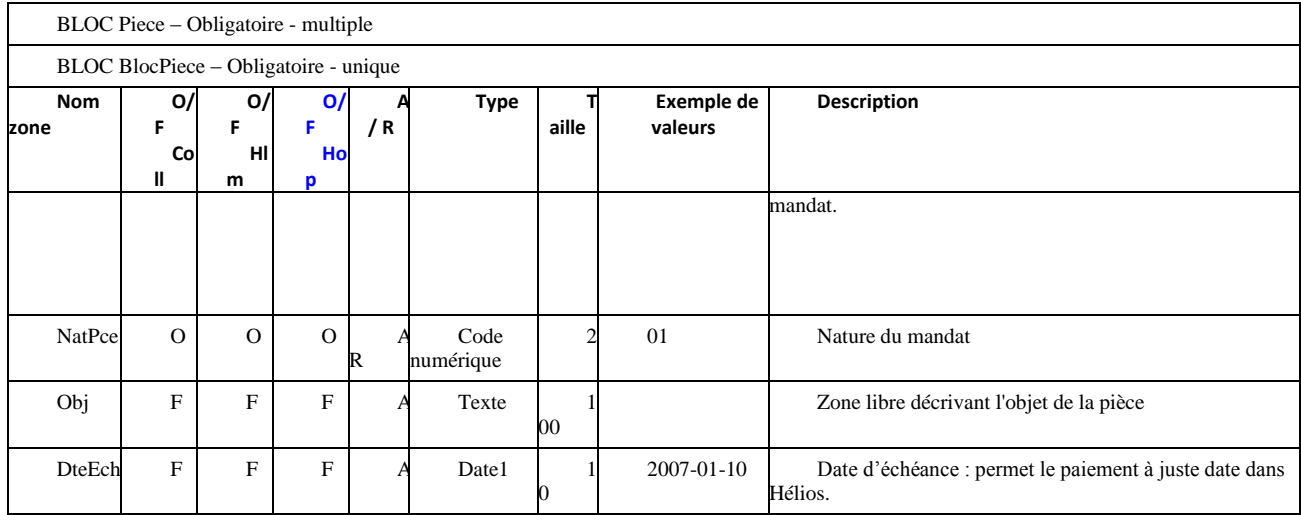

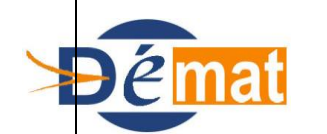

Mise à jour

**14/01/2014**

Référence : **T7** Domaine : **Transverse** Titre : **Lien des pièces avec les modules complémentaires et cas d'utilisation du Bloc RattachPiece**

*Annexes : N/A*

# **Lien des pièces avec les modules complémentaires et cas d'utilisation du Bloc RattachPiece**

### **Objet de la présente fiche**

L'objet de la présente fiche est de présenter l'interaction que les pièces comptables peuvent avoir avec les modules dits complémentaires d'Hélios, que sont l'inventaire, les régies, les emprunts . La balise "Liens Ident" dans le PESV2 permet de suivre les modules périphériques de l'application Hélios marché, actif, régie, emprunt, convention.

L'interaction des références comptables de rattachement avec le moteur comptable de l'application Hélios est suivi avec la balise"RattachPiece", cette balise permet de rattacher comptablement des opérations exemple N°OP sur un mandat émis après paiement et d'émarger automatiquement l'OP, ce qui sécurise les opérations et représente un allègement important du travail du comptable. Cette balise est obligatoire avec les mandats typés d'annulation et émis après paiement.

Ces 2 références peuvent être servies simultanément dans un article du PESV2 comme les exemples à la suite vont le présenter

### **Pré-Requis**

Hélios gère des modules complémentaires ou de comptabilités auxiliaires, au delà du module de comptabilité dit général servi lors de la prise en charge des pièces de dépenses et de recettes.

Ces modules complémentaires permettent de gérer notamment l'actif, le passif, mais aussi des modules comme la gestion des marchés, des régies …

Le protocole PESV2, de part l'enrichissement des informations véhiculées, permet d'alimenter plus fiablement ces modules complémentaires.

En fonction de la nature même de l'opération comptable transmise par l'ordonnateur, une information relative à ce domaine complémentaire est exigée. En effet, le PESV2, demande que la nature et le type de la pièce soient servis. En fonction de ces informations, des

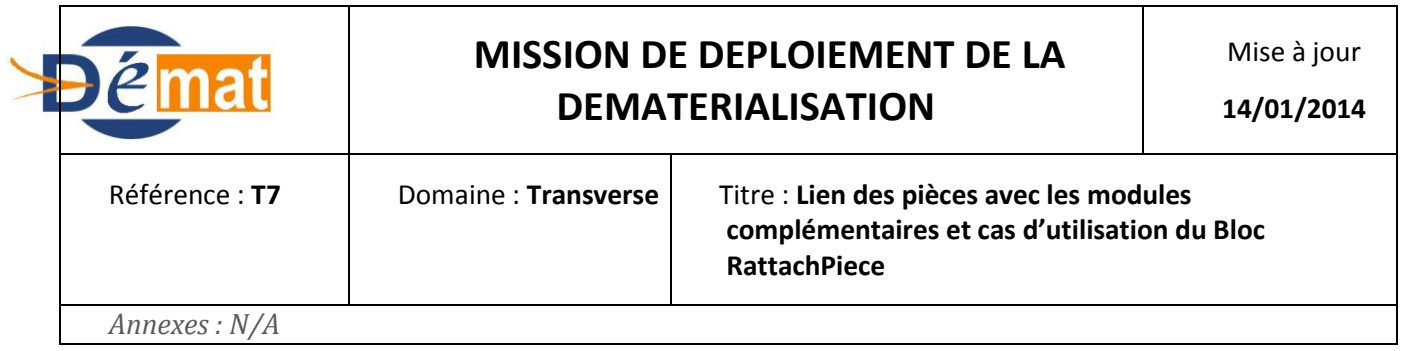

renseignements sur les modules complémentaires sont attendus. L'imputation budgétaire est également à l'origine de cette attente.

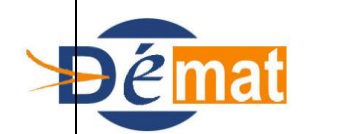

Mise à jour

**14/01/2014**

Référence : **T7** Domaine : **Transverse** Titre : **Lien des pièces avec les modules complémentaires et cas d'utilisation du Bloc RattachPiece**

*Annexes : N/A*

### **Description**

Le guichet Xml est spécifié de sorte que pour un triplet défini (Type de Bordereau, Type de Pièce, Nature de pièce) une information soit servie dans un bloc d'information (LienIdent) dans une balise en rapport avec le triplet.

Par exemple, pour un titre de type "ordinaire" et de nature "régie", une information relative à la régie (Numéro de régie : N° ordonnateur) doit être portée dans la balise IdRégie.

### **DOMAINE MARCHE**

### Le suivi des marchés :

La création de la fiche marché reste manuelle dans le système d'informations du comptable tant qu'une structure de PES permettant de véhiculer la description d'un marché n'existe pas.

L'interface PESV2 dépenses permet d'automatiser le suivi des marchés. La transmission dans le bloc "Liensident" d'un N° de marché commun aux systèmes de l'ordonnateur et du comptable entraîne que chacun des mandats du marché vienne abonder la fiche de suivi.

Dans le cadre de ce suivi, la clef d'appariement entre le N° de marché transmis par l'ordonnateur sur les mandats et la fiche marché d'hélios est uniquement le N° de marché. L'ordonnateur n'a donc pas théoriquement pas à s'occuper du type et du numéro de document utilisé dans Hélios pour tenir compte des avenants et des actes de sous-traitance. Les types de document marché concernent : le contrat initial, les avenants (sans impact financier, positifs, négatifs, mixtes, ..), les actes spéciaux…

Cependant, afin d'assurer à terme une communication fluide des données de marchés entre les systèmes ordonnateurs et comptables, il est recommandé que le logiciel de l'ordonnateur prévoie a minima ces informations.

#### Mandat sur marché

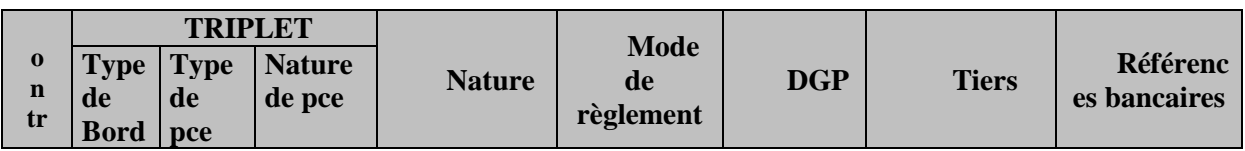

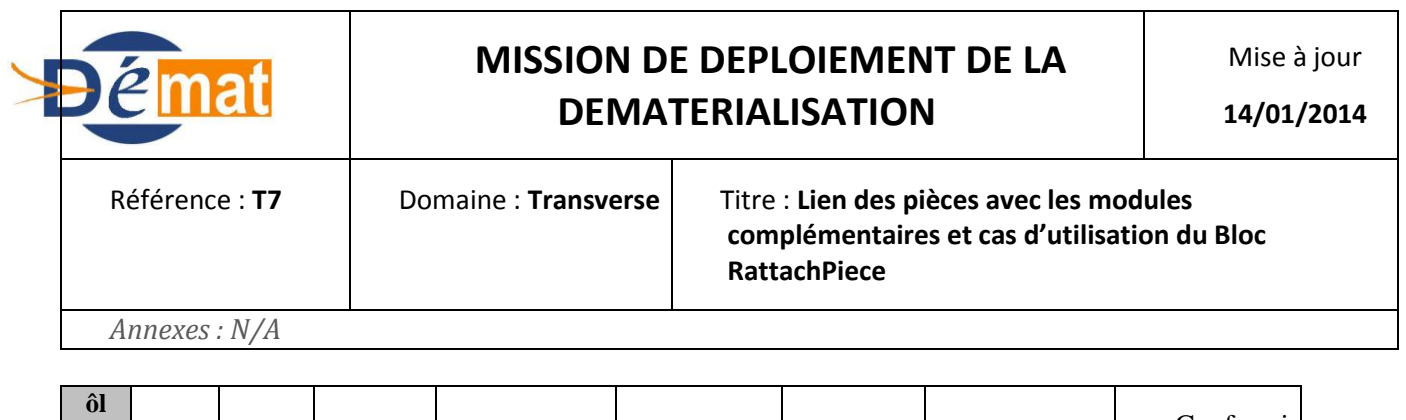

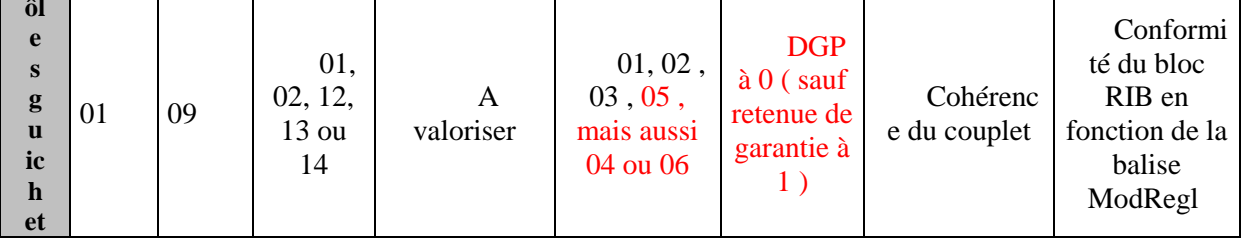

#### **Point d'attention :**

La balise LibVir1 est à valoriser obligatoirement si le mode de règlement est à 03, 04, 06 ou 05

Pas de tiers générique.

Le bloc LienIdent doit être valorisé selon le numéro de marché ( Anomalie dans Hélios )

### Titre sur marché

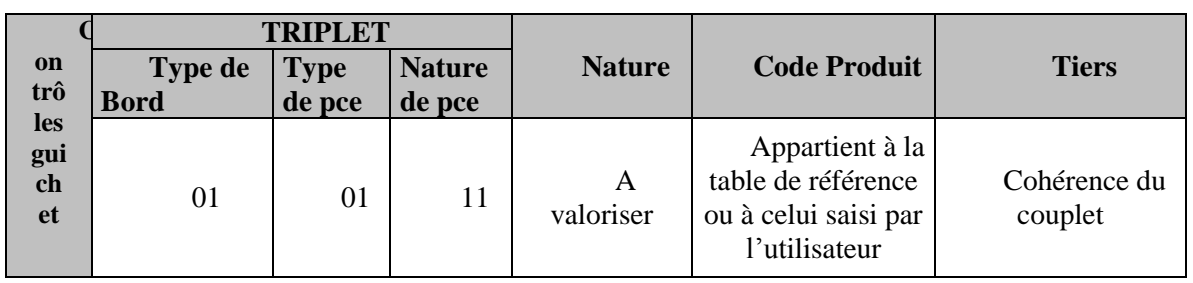

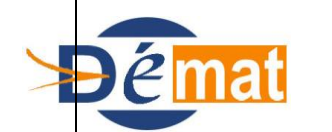

Mise à jour

Référence : **T7** Domaine : **Transverse** Titre : **Lien des pièces avec les modules complémentaires et cas d'utilisation du Bloc RattachPiece**

*Annexes : N/A*

### **Point d'attention :**

- Pas de tiers générique ou dédié.
- Le bloc LienIdent doit être présent et la balise IdMarche doit être valorisé avec le numéro de marché ( Anomalie dans Hélios )

Attention à l'unicité de la référence sur plusieurs années pour éviter les confusions

### **DOMAINE REGIE**

Exemple : un régisseur réalise des encaissements par carte bancaire. A chacune des opérations, une commission est facturée par la BdF. Ces frais sont traités une fois par mois par la comptabilité à réception de l'arrêté de fin de mois du régisseur. Il fournit l'état des recettes réalisées en carte bancaire et donne le montant des frais afférents. Cette dépense au compte 4722 est une dépense sans mandatement préalable qui va générer un numéro d'OP. A chaque paiement sans ordonnancement préalable, l'application Helios donne une référence à l'ordre de paiement (n° d'OP). Ces références seront véhiculées dans le PES V2 retour afin que l'ordonnateur puisse les intégrer dans le mandat de régularisation. Cela permet de dénouer automatiquement l'opération d'origine. La fiche « mandat de régularisation des pièces constatées chez le comptable décrit comment transmettre une liste des références des OP en attendant le PES V2 retour.

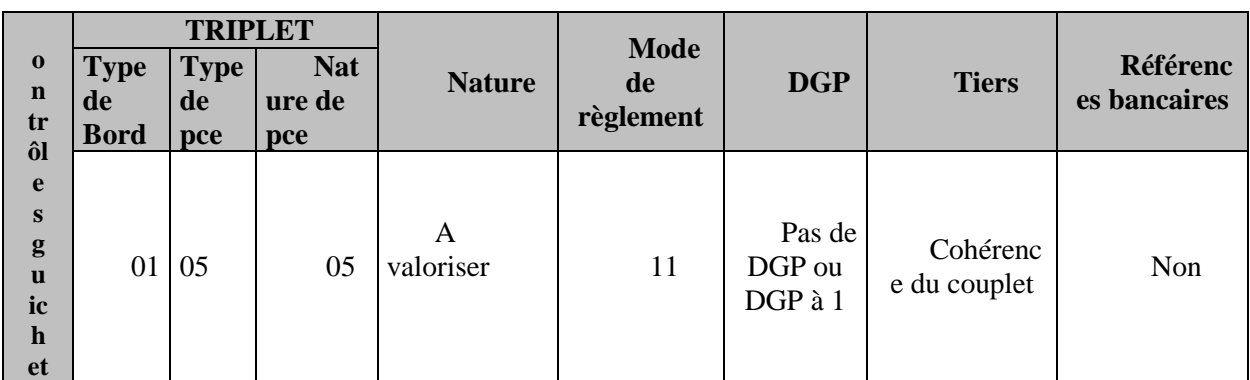

### Mandat de régie après paiement

### **Point d'attention :**

- Pour des mandats de régie émis après paiement, on doit utiliser un tiers bien identifié (Régisseur de… )

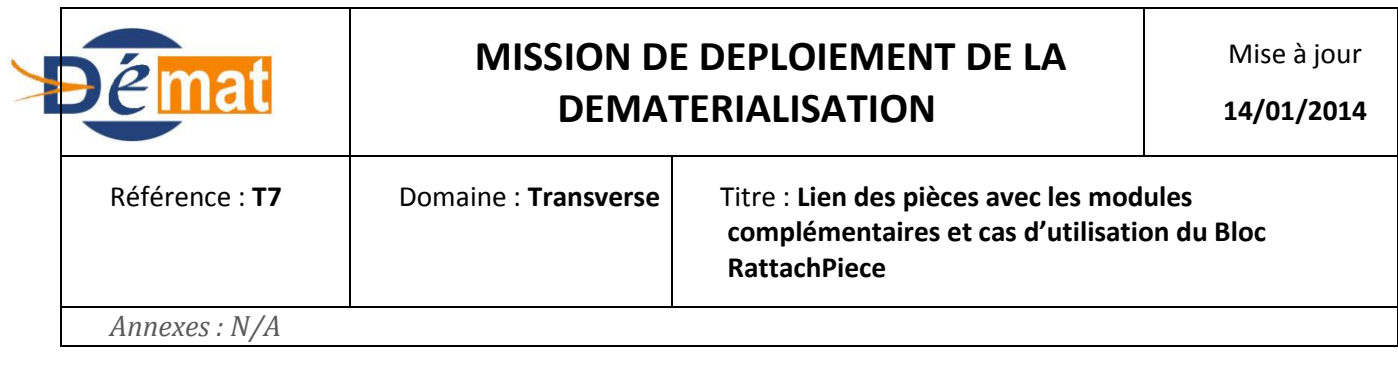

Le bloc LienIdent doit être présent et la balise IdRegie doit porter le numéro de régie. Il faut s'assurer que la valeur portée par le flux est bien celle du champ Numéro Ordonnateur dans Hélios et pas Numéro de régie

### **Rattachement du mandat émis après paiement de régie avec la pièce initiale dans le bloc RattachPiece ).**

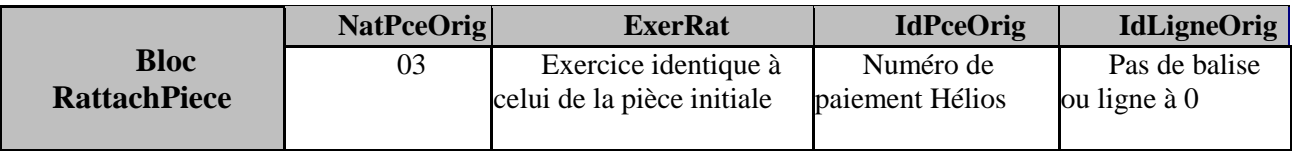

#### Mandat de régie

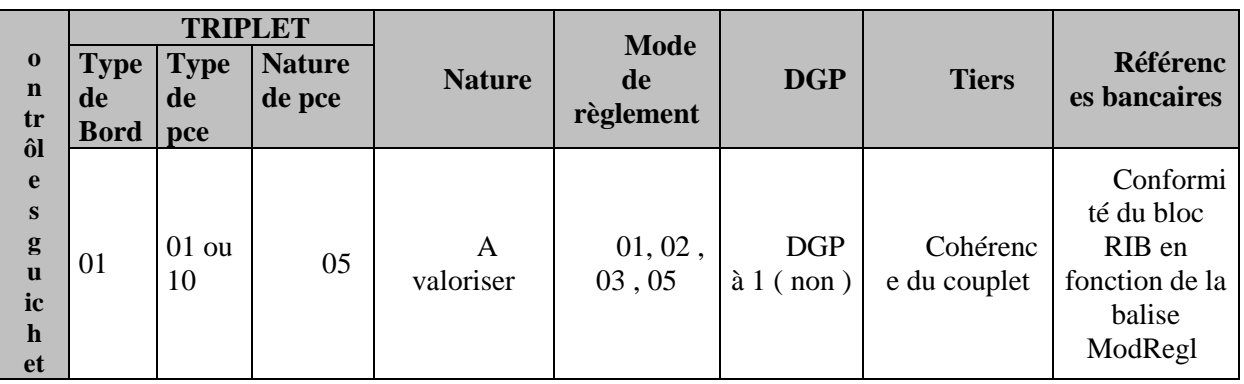

#### **Point d'attention :**

- La balise LibVir1 est à valoriser obligatoirement si le mode de règlement est à 03 ou 05
- Pour des mandats de régie, on doit utiliser un tiers bien identifié (Régisseur de… )
- S'assurer que le RIB est bien celui de la régie.
- Le bloc LienIdent doit être présent et la balise IdRegie doit porter le numéro de régie. Il faut s'assurer que la valeur portée par le flux est bien celle du champ Numéro Ordonnateur dans Hélios et pas Numéro de régie

#### Titre de régie émis après encaissement

Le titre de régie émis après encaissement régularise un encaissement au nom de la régie. Par conséquent, le bloc RattchPce ( Compléments dans Hélios) est obligatoire

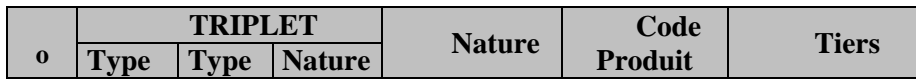

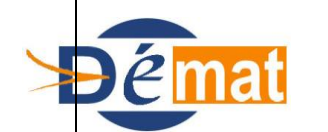

Mise à jour

#### **14/01/2014**

Référence : **T7** Domaine : **Transverse** Titre : **Lien des pièces avec les modules complémentaires et cas d'utilisation du Bloc RattachPiece**

*Annexes : N/A*

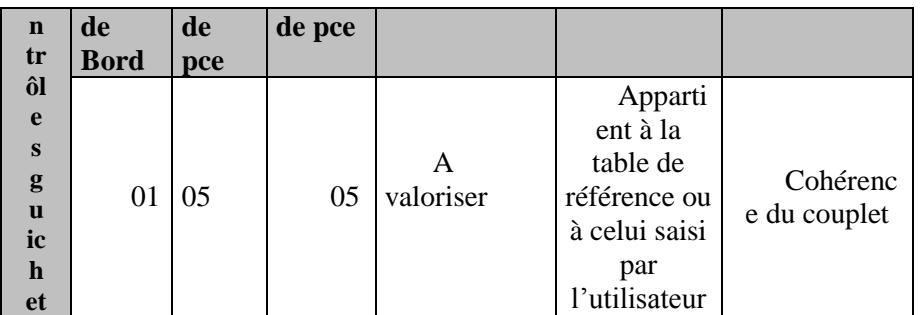

### **Point d'attention :**

- **-** Tiers dédié ( Régisseur de…).
- **-** Le bloc LienIdent doit être présent et la balise IdRegie doit être valorisée selon le numéro de régie (Numéro Ordonnateur )

### **Rattachement du titre émis après encaissement de régie avec la pièce initiale dans le bloc RattachPiece**

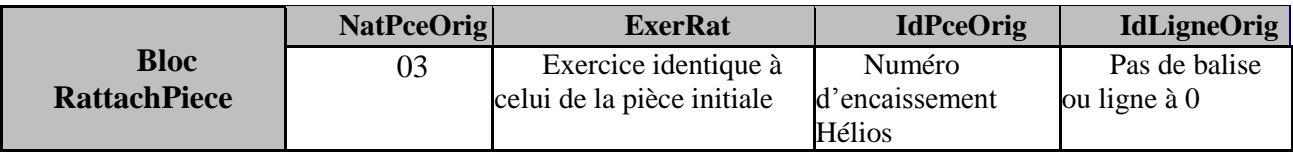

### **DOMAINE EMPRUNT**

Le suivi d'un emprunt se traduit par des paiements sans mandatement préalable ou après mandatement : les échéances, les intérêts, les frais de gestion, les frais liés aux vgm, les commissions de non utilisation d'une ligne de trésorerie.

Exemple : les frais vgm (virements de gros montants) de remboursement de prêts : débit 47289 crédit 515 ; le règlement des frais est un paiement sans ordonnancement préalable. A chaque paiement sans ordonnancement préalable, l'application Helios donne une référence à l'ordre de paiement (n° d'OP). Ces références seront véhiculées dans le PES V2 retour afin que l'ordonnateur puisse les intégrer dans le mandat de régularisation. Cela permet de dénouer automatiquement l'opération d'origine. La fiche « mandat de régularisation des pièces constatées chez le comptable » décrit comment transmettre une liste des références des OP en attendant le PES V2 retour.

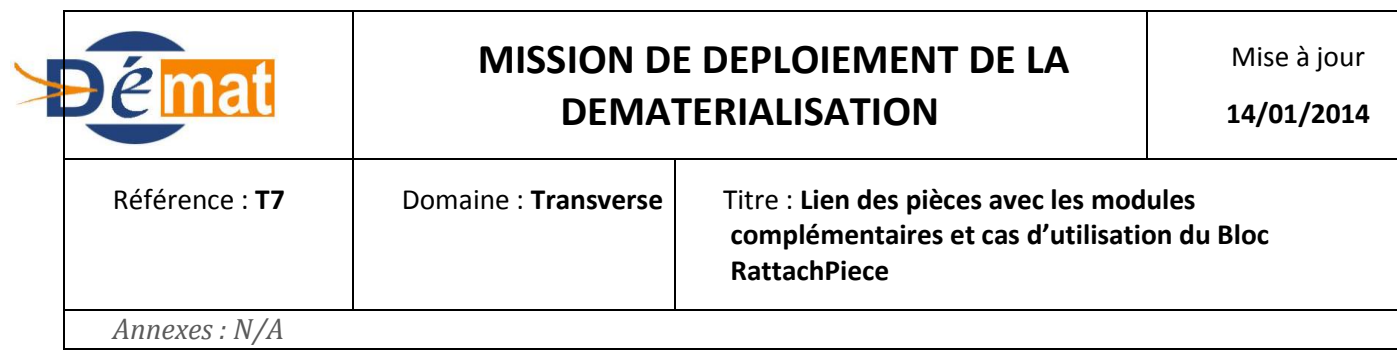

### Mandat d'emprunt

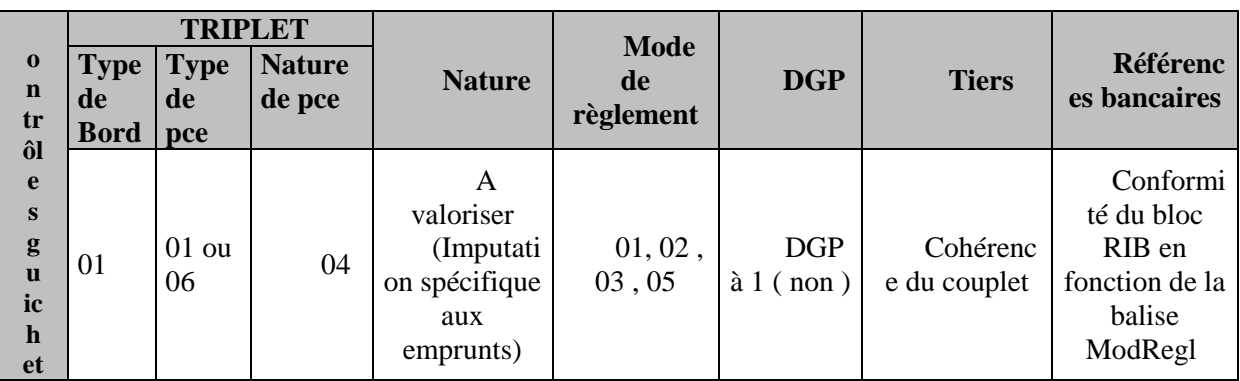

#### **Point d'attention :**

- La balise LibVir1 est à valoriser obligatoirement si le mode de règlement est à 03 ou 05
- On doit utiliser un tiers bien identifié correspondant à un établissement bancaire.
- Le bloc LienIdent doit être présent et la balise IdEmpruntOrdo doit porter le numéro d'emprunt

### Mandat d'emprunt émis après paiement

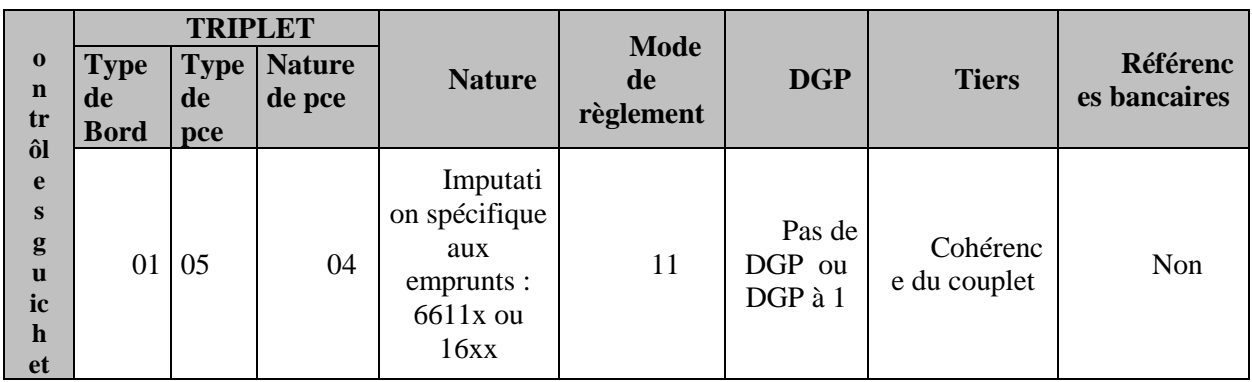

### **Point d'attention :**

- On doit utiliser un tiers bien identifié correspondant à un établissement bancaire.
- Le bloc LienIdent doit être présent et la balise IdEmpruntOrdo doit porter le numéro d'emprunt

### **Rattachement du mandat émis après paiement d'emprunt avec la pièce initiale dans le bloc RattachPiece**

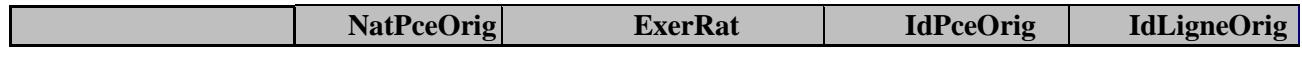

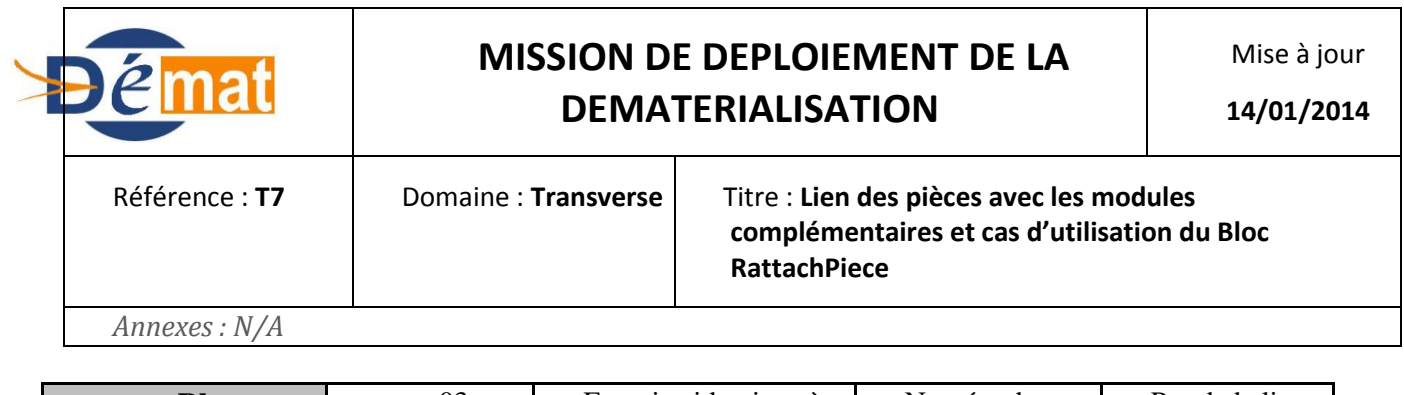

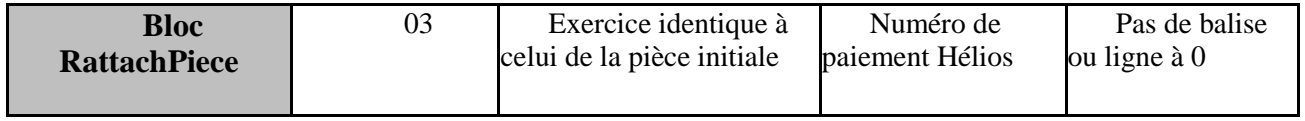

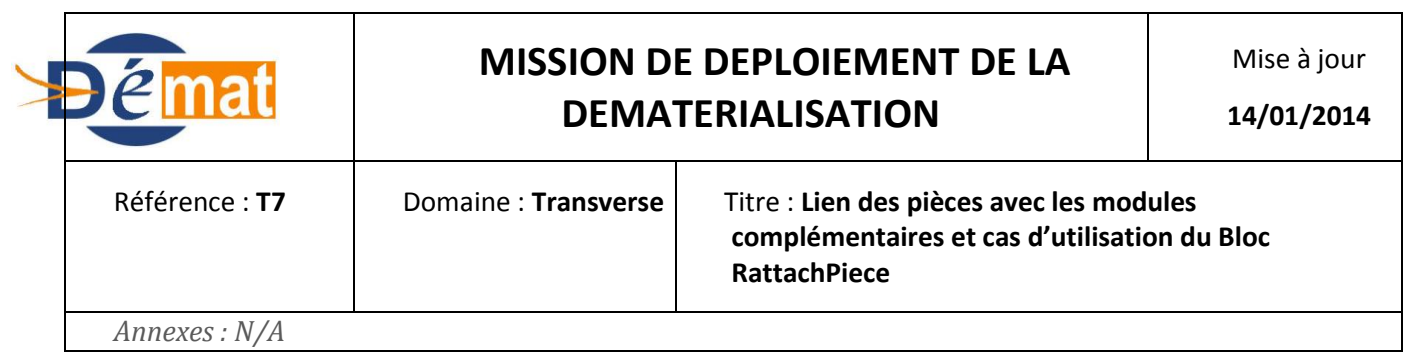

### Titre d'emprunt

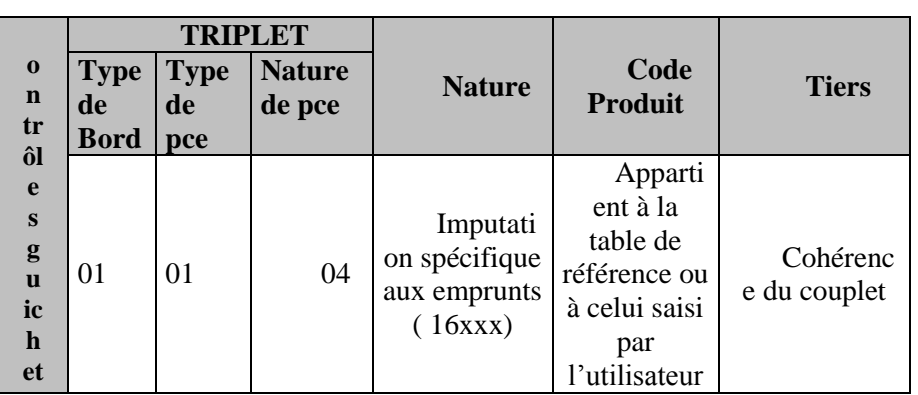

### **Point d'attention :**

- On doit utiliser un tiers bien identifié correspondant à un établissement bancaire.
- Le bloc LienIdent doit être présent et la balise IdEmpruntOrdo doit être valorisé selon le numéro d'emprunt

#### Titre d'emprunt émis après encaissement

Le titre d'emprunt émis après encaissement régularise un encaissement. Par conséquent, le bloc RattchPce ( Compléments dans Hélios) est obligatoire

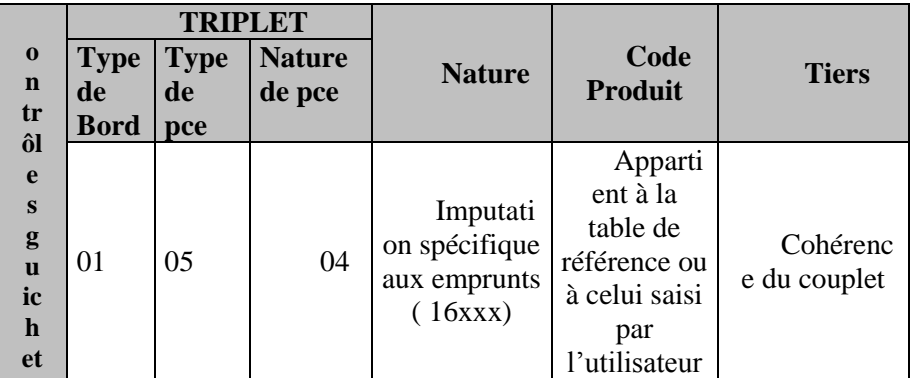

### **Point d'attention :**

- On doit utiliser un tiers bien identifié correspondant à un établissement bancaire.

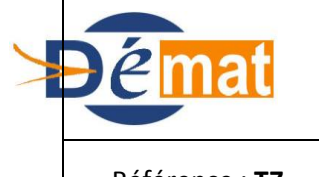

Mise à jour

**14/01/2014**

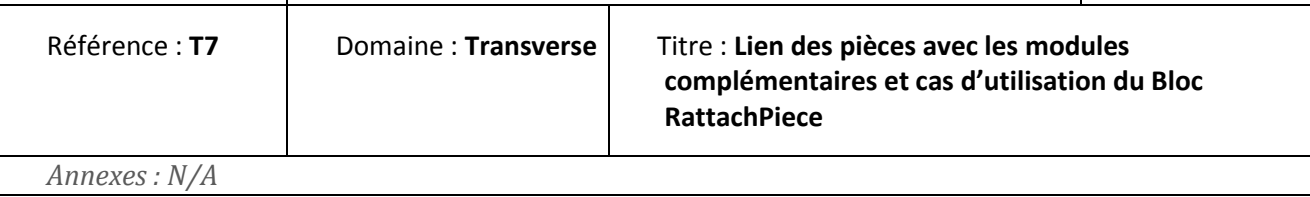

Le bloc LienIdent doit être présent et la balise IdEmpruntOrdo doit être valorisé selon le numéro d'emprunt

### **Rattachement du titre émis après encaissement d'emprunt avec la pièce initiale dans le bloc RattachPiece**

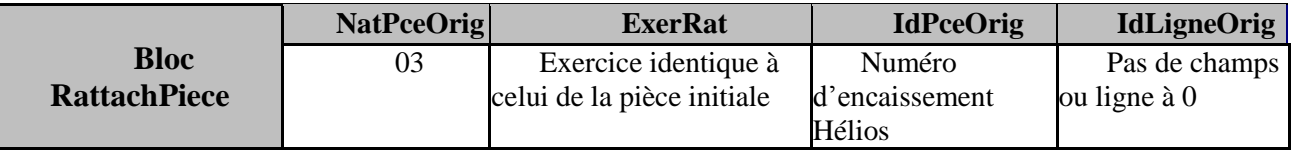

### **DOMAINE INVENTAIRE**

Avec l'utilisation de l'interface PESV2, la zone liens ident servie avec le numéro d'inventaire définitif n'est pas suffisante pour créer une fiche définitive, elle ne permet de créer que des coquilles vides, seule la catégorie d'amortissement rend une fiche inventaire définitive or cette information n'est pas transmise par le PESV2dépense. Le suivi des fiches inventaire doit donc être totalement alimenté par un interface du type PES inventaire.

En attendant le PES inventaire, des comptables continuent de gérer l'inventaire avec des références provisoires ( générées par Hélios lors de l'intégration de la pièce) qui permettent un transfert de masse alors que les fiches définitives ne le permettent pas.

 En effet, le passage au PESV2 en juin 2013 aurait entraîner 2 suivis, le global pour la période antérieure au passage et un suivi détaillé pour la période post-démarrage car le transfert de masse n'est plus possible avec des fiches inventaires définitives. (par exemple, les HCL ne transmettent pas leurs numéros d'inventaire dans le lien ident pour que les fiches provisoires perdurent).

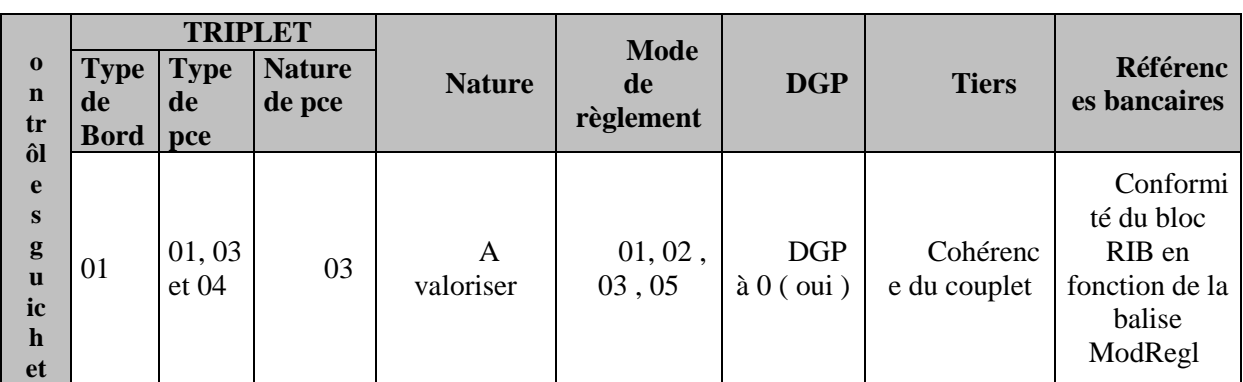

Mandat d'inventaire

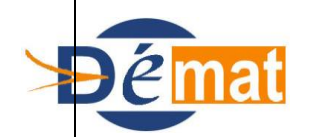

Mise à jour

Référence : **T7** Domaine : **Transverse** Titre : **Lien des pièces avec les modules complémentaires et cas d'utilisation du Bloc RattachPiece**

*Annexes : N/A*

#### **Point d'attention :**

- La balise LibVir1 est à valoriser obligatoirement si le mode de règlement est à 03 ou 05
- Pas de tiers générique.
- Le bloc LienIdent doit être valorisé avec la balise IdActif selon le numéro d'inventaire (Anomalie dans Hélios)

#### Mandat d'inventaire émis après paiement

Le mandat d'emprunt émis après paiement régularise une opération liée à une immobilisation . Par conséquent, le bloc RattchPce ( Rattachement pièce dans Hélios) est obligatoire.

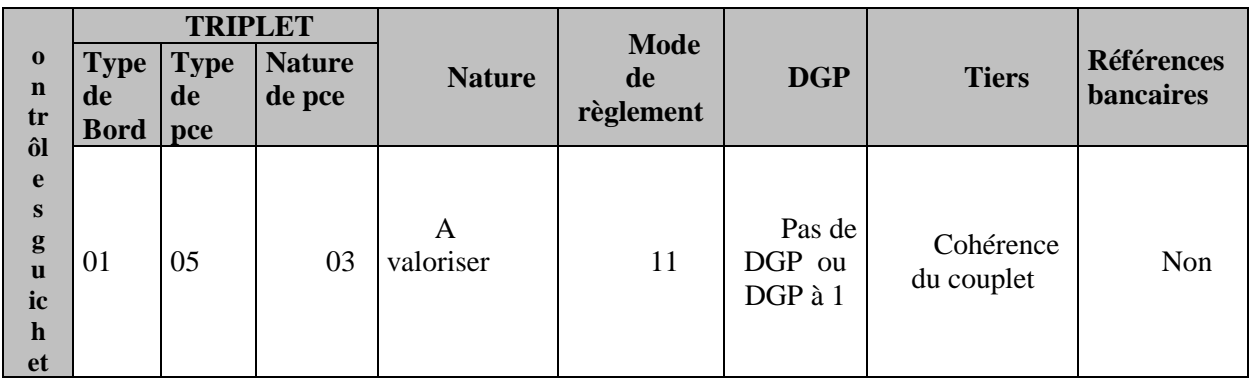

### **Point d'attention**

Le bloc LienIdent doit être présent et la balise IdActif doit être valorisé selon le numéro d'inventaire ( Anomalie dans Hélios )

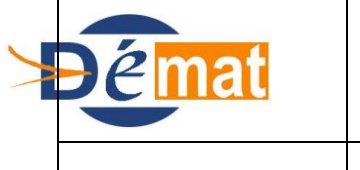

Mise à jour

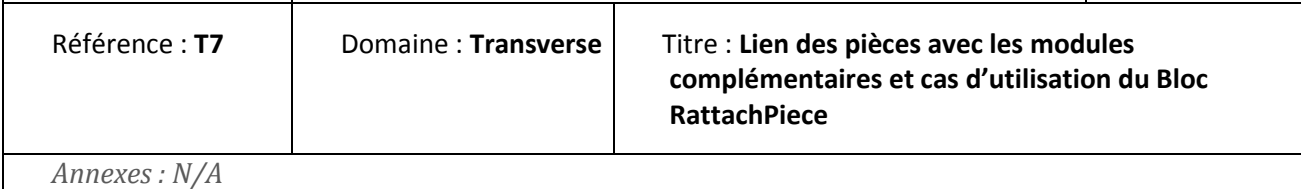

### **Rattachement du mandat émis après paiement d'inventaire avec la pièce initiale dans le bloc RattachPiece ( MDEP21 et MDEP23 ).**

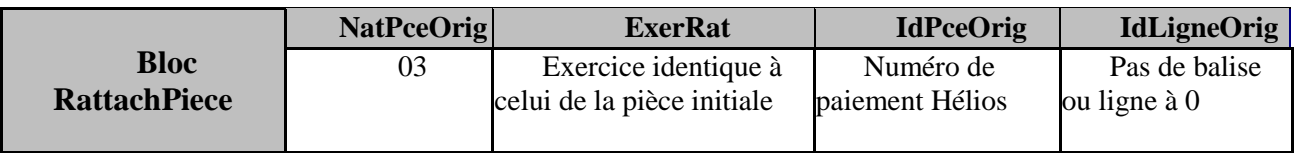

### Titre d'inventaire

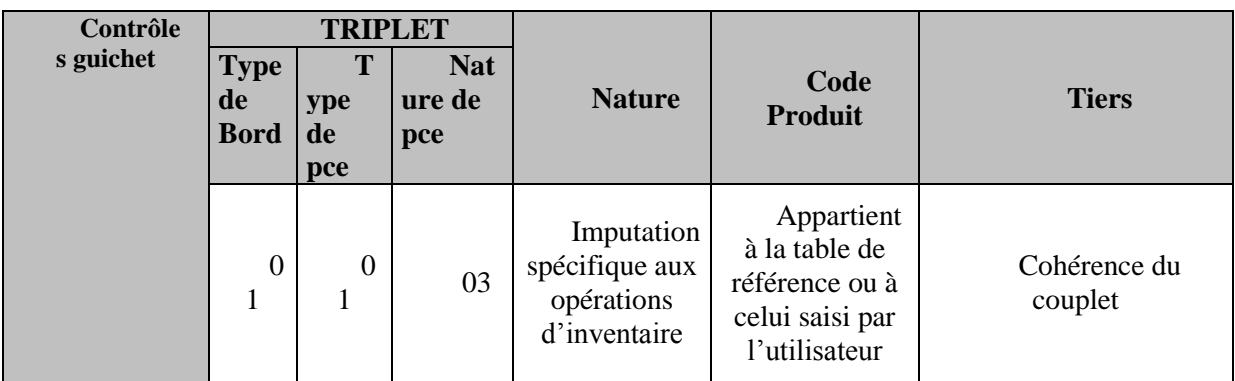

### **Point d'attention :**

Le bloc LienIdent doit être présent et la balise IdActif doit être valorisée selon le numéro d'inventaire ( Anomalie dans Hélios )

### Mandat d'investissement

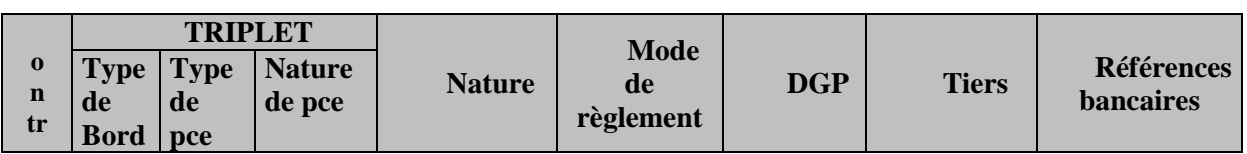

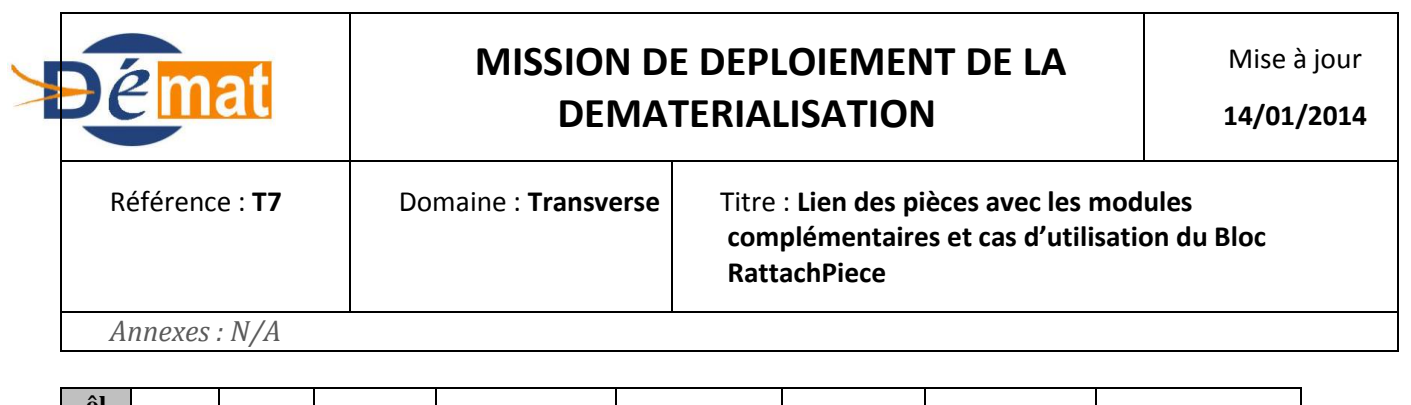

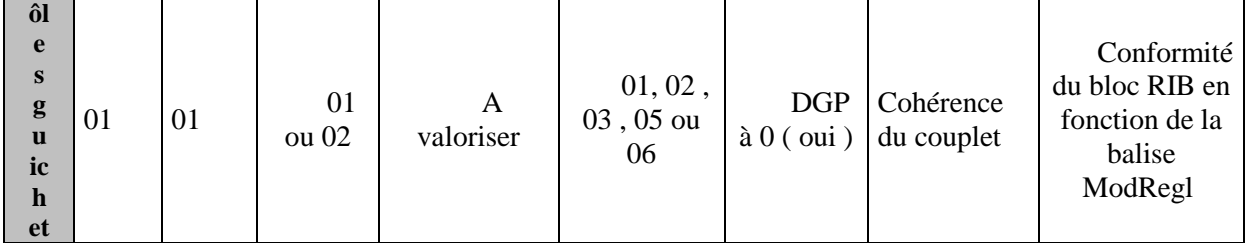

#### **Point d'attention :**

- La balise LibVir1 est à valoriser obligatoirement si le mode de règlement est à 03 ou 05

En l'absence de N° d'inventaire, le domaine inventaire sera alimenter d'un N° d'inventaire "système".

#### Suivi de l'inventaire

La M21 va préciser les modalités de suivi de l'inventaire par les centres hospitaliers.

A ce titre, l'instruction budgétaire va définir les modalités d'échanges des informations relatives aux données inventaires de la collectvité. Un flux "H Inventaire" devra donc être produit au comptable afin de donner à ce dernier les références de suivi de l'inventaire ainsi que les modalités d'amortissement des biens.

#### **CONVENTION : Titres sur plusieurs années**

Ces titres font l'objet d'une convention.

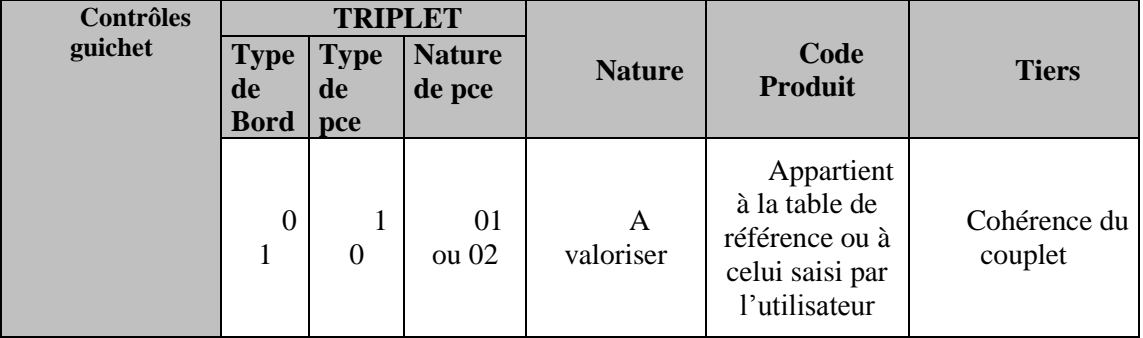

#### **Point d'attention :**

- Valoriser la balise IdConv avec le numéro de convention
- Imputation spécifique aux opérations pluri-annuelles ( ex : 752 )

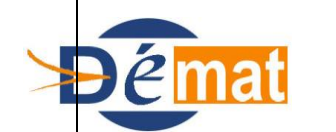

Mise à jour

**14/01/2014**

Référence : **T7** Domaine : **Transverse** Titre : **Lien des pièces avec les modules complémentaires et cas d'utilisation du Bloc RattachPiece**

*Annexes : N/A*

### Mandats d'annulation sur exercice courant

Exemple 1 : au cours du même exercice, un débiteur a fait l'objet d'une facturation complète en l'absence de production de sa carte Vitale. A réception de son avis des sommes à payer, il vient produire ses justificatifs, le titre initial est annulé pour être réémis en tenant compte des droits du débiteur. Le titre doit contenir la référence du titre initial dans le bloc rattachpiece.

**La fiche « annulation sur exercice courant » décrit le mode opératoire.**

### Mandat d'annulation sur exercice antérieur

Exemple 2 : au cours de l'exercice antérieur, un débiteur a fait l'objet d'une facturation complète en l'absence de production de sa carte Vitale. A réception de son avis des sommes à payer, il vient produire ses justificatifs, le titre initial est annulé et doit être réémis sous forme de mandat tenant compte des droits du débiteur. Le mandat doit contenir la référence du titre initial dans le bloc rattachpiece.

#### **La fiche « annulation sur exercice antérieur» décrit le mode opératoire.**

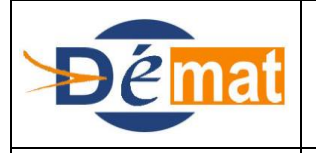

Référence : **T8** Domaine : **Transverse** Titre : **Modules complémentaires – les régies**

*Annexes : N/A*

# **MODULES COMPLEMENTAIRES Les régies**

### **Objet de la présente fiche**

Cette fiche a pour objet de préciser les éléments nécessaires à une interaction optimale entre les flux PES découlant des opérations des régies de dépense et de recettes des EPS, et le module « Régies » d'HELIOS via lequel ces opérations sont traitées.

#### **Contexte réglementaire**

La réglementation relative aux opérations des régisseurs de dépenses et de recettes est décrite dans l'instruction codificatrice N° 06-031-A-B-M du 21 avril 2006 "RÉGIES DE RECETTES, D'AVANCES ET DE RECETTES ET D'AVANCES DES COLLECTIVITÉS TERRITORIALES ET DE LEURS ÉTABLISSEMENTS PUBLICS".

Les régies créées par des EPS sont soumises aux règles prévues par les articles R.1617-1 à 18 du Code Général des Collectivités Territoriales (CGCT) dans leur version issue du décret n° 2005-1601 du 19 décembre 2005, par le biais d'un renvoi effectué à l'article R.714-3-51-1 du Code la Santé Publique.

La mise en œuvre des régies est notamment destinée à faciliter l'encaissement de recettes et le paiement de dépenses courantes de faible valeur.

Les régies sont créées par l'ordonnateur, avec avis conforme du comptable. La nomination du régisseur relève aussi de la compétence de l'ordonnateur et est soumise à avis conforme du comptable.

A la suite des contrôles réglementaires, les opérations des régisseurs sont intégrées dans la comptabilité du comptable.

Pour effectuer cette intégration, le comptable dispose de certains comptes de tiers spécifiques (auxiliarisés par régies) qui sont mouvementés automatiquement selon la codification des flux PES entrants :

- 4711 « Versements des régisseurs » : permet d'intégrer les versements des encaisses des régisseurs de recettes, puis de prendre en charge les titres correspondants après contrôles des opérations par l'ordonnateur qui émet alors le titre mensuel.

- 5411 « Disponibilités chez les régisseurs d'avances » : permet de prendre en compte l'avance versée aux régisseurs, et sa reconstitution au vu des pièces justificatives ; l'émission du mandat par l'ordonnateur après ses contrôles régularisera l'avance.

Enfin, si une régie de recettes bénéficie d'un fonds de caisse (prévu à l'acte constitutif), le compte 5412 « Disponibilités chez les régisseurs de recettes » est mouvementé pour la somme remise comme telle au régisseur.

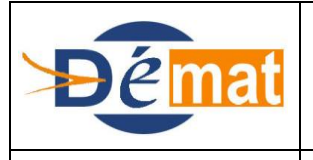

*Annexes : N/A*

### **Description d'un mode opératoire**

Lorsqu'il crée une régie, l'ordonnateur lui attribue un numéro unique au sein de son établissement. Ce numéro permet d'enregistrer les opérations relatives à chaque régie dans le système d'information de l'EPS.

Les numéros affectés aux régies doivent être impérativement communiqués au comptable qui les intègre dans l'application HELIOS, lors de la création de la fiche régie concernée ("code régie ordonnateur").

Ce numéro est ensuite véhiculé par les flux PES mandats et titres régularisant les opérations des régisseurs, et permet l'appariemment automatique des pièces sur le bon compte auxiliaire.

Le compte auxiliaire, propre à chaque régie, constitue une partition virtuelle des comptes 4711, 5411 et 5412 ; il est attribué automatiquement par HELIOS.

Ainsi, lorsque l'on effectue une consultation par compte dans HELIOS, en saisissant uniquement le compte auxiliaire et l'axe d'auxiliarisation "Régies", on visualise les comptes mouvementés pour une régie donnée :

- $\bullet$  4711 + éventuellement 5412 pour une régie de recettes
- 5411 pour une régie d 'avance
- $\bullet$  4711 + éventuellement 5412 + 5411 pour une régie de recettes et d'avance (mixte).

#### *Régies d'avance*

Une avance, dont le montant est prévu à l'acte constitutif, est versée au régisseur, en numéraire ou par virement sur son compte DFT ; cette opération se traduit par la mise en œuvre d'un ordre de paiement sous HELIOS.

Le régisseur paye les seules dépenses dont la nature est prévue à l'acte constitutif ; il conserve les justificatifs de ces dépenses qu'il devra remettre à l'ordonnateur, selon la périodicité prévue à l'acte constitutif, à l'appui d'un bordereau récapitulatif.

L'ordonnateur effectue le contrôle des pièces et, si aucune anomalie n'est décelée, émet un mandat de type « 01 Ordinaire » pour le montant des PJ, qu'il y annexe, et qu'il adresse au comptable.

Le comptable contrôle les pièces et le mandat émis au nom du Régisseur es qualité et, en l'absence d'anomalies, effectue la mise en paiement (reconstitution de l'avance).

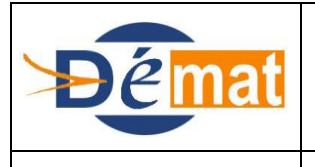

Référence : **T8** Domaine : **Transverse** Titre : **Modules complémentaires – les régies**

*Annexes : N/A*

### **Description PESV2**

Le mandat comportera impérativement le numéro de régie = « code régie ordonnateur » (Balise IdRegie du bloc LiensIdent) qui permettra de comptabiliser la pièce budgétaire sur le compte auxiliaire de la régie ; en outre, la nature de dépense du mandat doit toujours être équivalente à « 05 Régie » ce qui permet de mouvementer automatiquement le compte de tiers 5411.

 La balise IdRegie de LiensIdent permet de faire le lien avec le compte auxiliaire dédié. Elle doit toujours être servie en présence d'une pièce de nature « 05 Régie ».

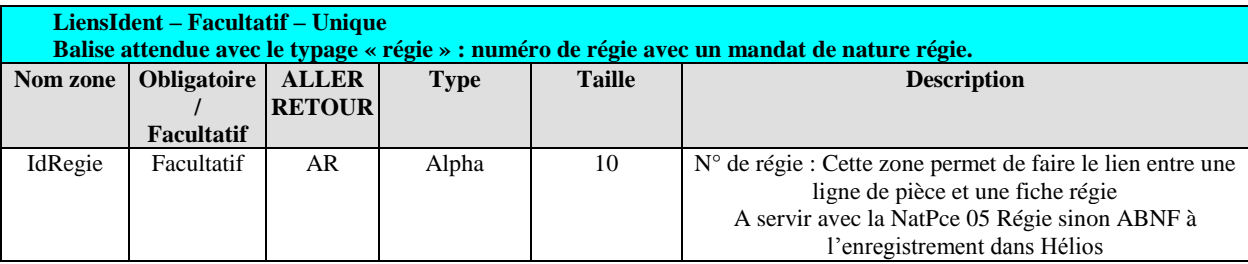

 **Mandat de régie de type « 01 Ordinaire » :** il s'agit du typage de pièce conforme à la réglementation en matière de régies qui prévoit que des contrôles incombent au comptable au moment de la prise en charge du mandat de régularisation des dépenses du régisseur. Bien qu'actuellement le type de pièce « 05 émis après paiement » soit passant au niveau du guichet xml, celui-ci a vocation à disparaître en matière de régies car il n'est pas conciliable avec les contraintes réglementaires.

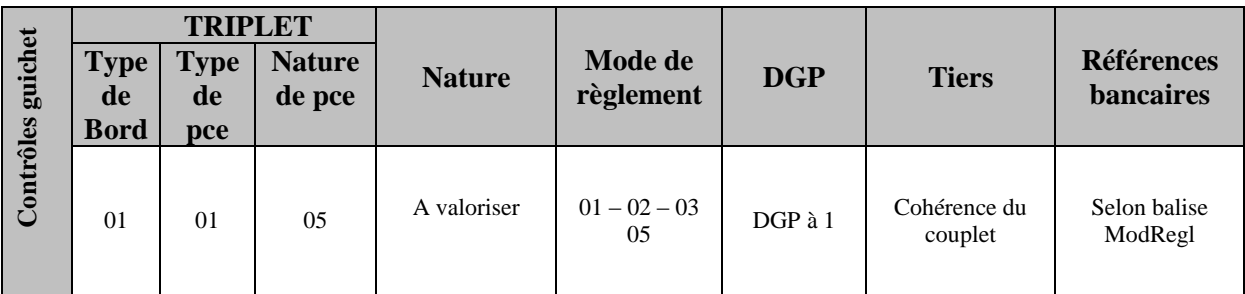

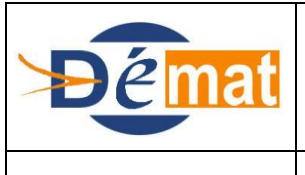

Mise à jour

**15/12/2013**

Référence : **T8** Domaine : **Transverse** Titre : **Modules complémentaires – les régies**

*Annexes : N/A*

#### *Régies de recettes*

Conformément à la périodicité prévue à l'acte constitutif, et a minima une fois par mois, le régisseur effectue un versement de ses recettes au comptable.

Le comptable contrôle et enregistre les versements, par mode de paiement, dans HELIOS sur le compte auxiliaire de la régie.

Le régisseur produit à l'ordonnateur, qui les vérifie, ses pièces justificatives mensuelles ; ce dernier émet ensuite un titre global au nom du Régisseur es qualité. Ce titre correspond à la somme des versements mensuels effectués par le régisseur (titre typé 01 "Ordinaire" avec référence de la régie concernée (bloc LiensIdent - Balise IdRegie).

Le titre est alors transmis au comptable par flux PES + éventuellement PES PJ et pris en charge dans HELIOS.

La transmission du numéro de régie dans le flux permet d'enregistrer le titre au compte auxiliaire idoine, et ensuite de l'émarger avec les versements correspondants préenregistrés.

*Se reporter également à la fiche « Régularisation des opérations des régies de recettes ».*

#### **Description PESV2**

#### **Titre de régie de type « 01 Ordinaire »**

La balise IdRegie de LiensIdent permet de faire le lien avec le compte auxiliaire dédié. Elle doit toujours être servie en présence d'une pièce de nature « 05 Régie ».

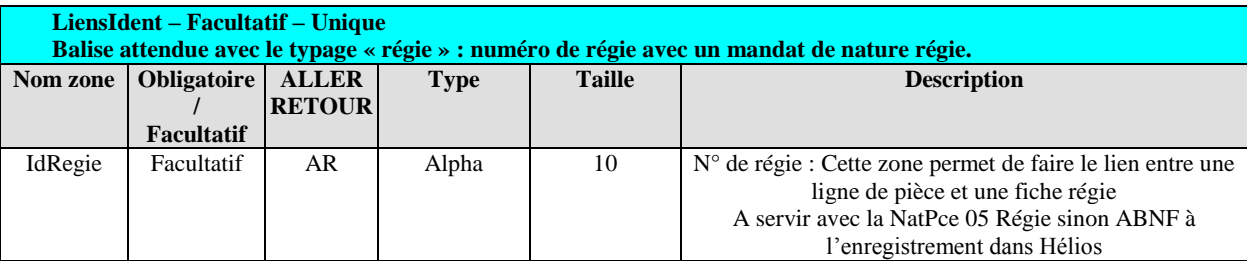

Précision : bien qu'à ce jour le triplet 01-05 (« titre émis après encaissement »)-05 soit passant au niveau du guichet xml, il a vocation à disparaître pour les régies, ce dans un but de mise en conformité avec la réglementation en la matière qui implique que le comptable effectue certains contrôles lors de l'intégration des opérations des régies (versements et prise en charge des titres). De la même façon, l'émargement automatique du titre, par appariemment avec le(s) numéro(s) d'encaissement(s), lors de sa prise en charge, serait en contradiction avec les contrôles précités.

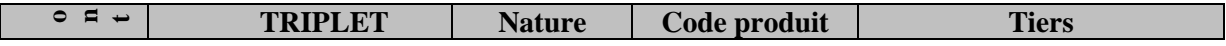

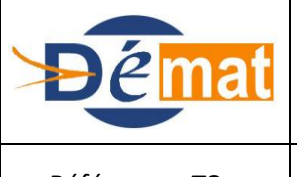

Mise à jour

**15/12/2013**

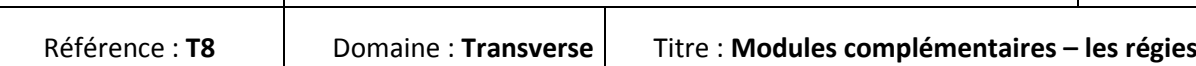

*Annexes : N/A*

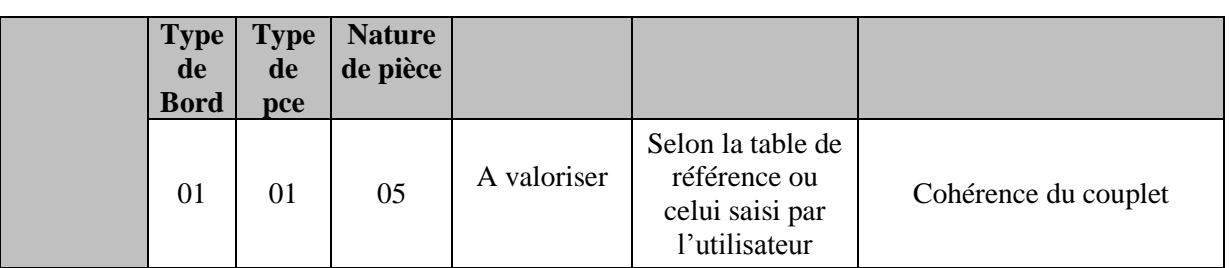

### **Points d'attention**

#### **Cas des régies enregistrant des opérations à la fois sur le budget principal et sur un budget annexe**

Certaines régies gèrent des opérations qui peuvent concerner plusieurs budgets (exemple : droits d'inscription des écoles sur le budget C et tickets de cantine sur le budget H).

Ces opérations seront transmises, à l'instar de la procédure précitée, via les flux de titres ou de mandats PES, et comporteront le même « code régie ordonnateur » (IdRegie de LiensIdent). Ainsi, les comptes budgétaires de dépenses ou de recettes seront impactés selon le budget concerné.

Cependant, le comptable devra veiller à créer deux fiches régies dans le module des régies ; l'une sur le budget principal, et l'autre sur le budget annexe. Ces deux régies n'auront pas le même numéro HELIOS, mais feront référence au même "code régie ordonnateur".